# **Computação I**

#### **Prof. Miguel Elias Mitre Campista**

**http://www.gta.ufrj.br/~miguel**

#### **Introdução ao Pascal**

# **Níveis de Linguagens de Programação**

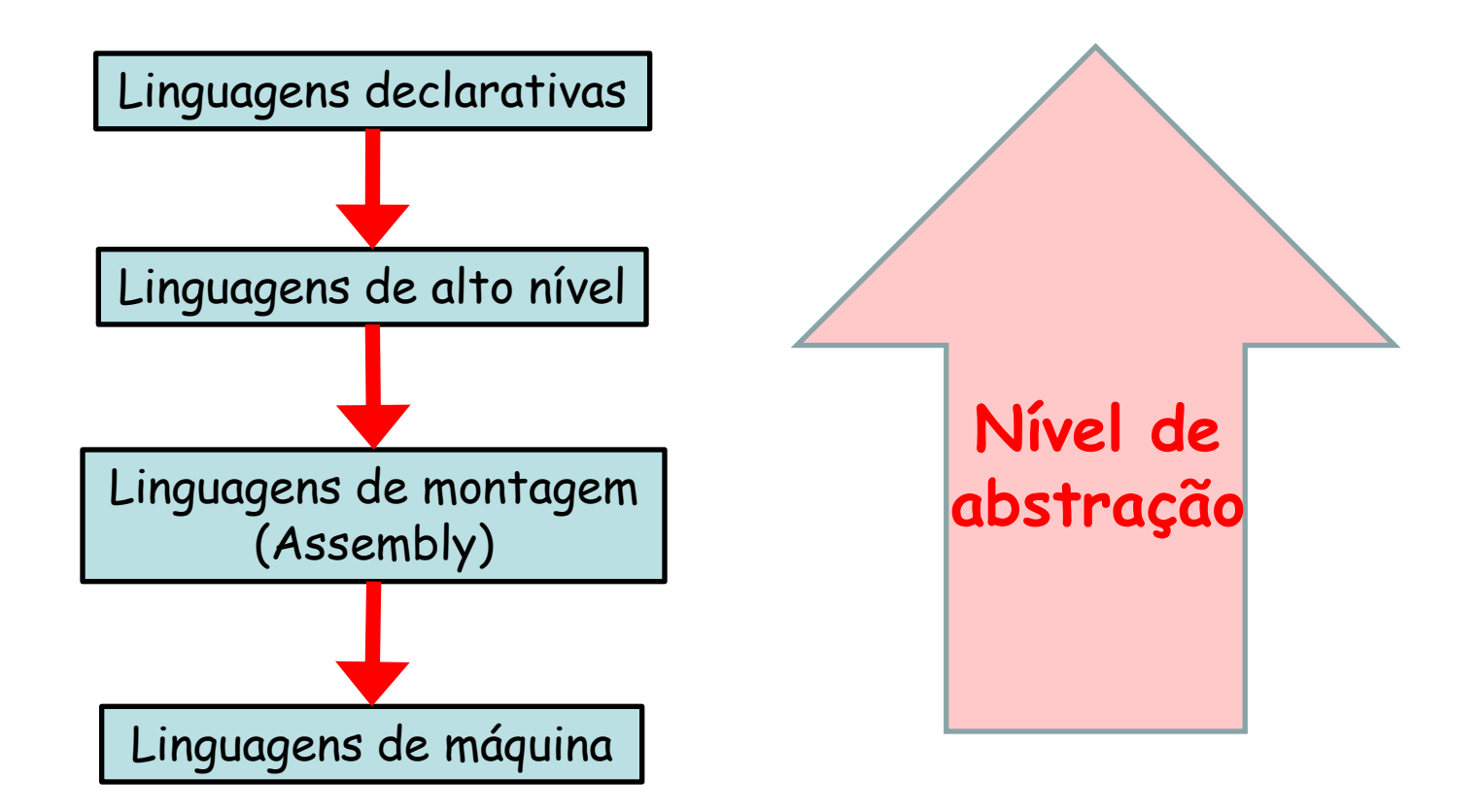

# **Níveis de Linguagens de Programação**

- Linguagens declarativas
	- Linguagens expressivas como a linguagem oral
		- Expressam o que fazer ao invés de como fazer
- Linguagens de alto nível
	- Linguagens típicas de programação
		- Permitem que algoritmos sejam expressos em um nível e estilo escrita fácil para leitura e compreensão
		- Possuem características de portabilidade já que podem ser transferidas de uma máquina para outra
- Linguagens de montagem e linguagem de máquina
	- Linguagens que dependem da arquitetura da máquina
		- Linguagem de montagem é uma representação simbólica da linguagem de máquina associada

#### **Como um Programa é Executado?**

- Linguagens de programação
	- São projetadas em função da facilidade na construção e confiabilidade dos programas
		- Quanto mais próximo a linguagem de programação estiver da forma de raciocínio humano, mais intuitivo se torna o programa e mais simples é a programação

**#include <stdio.h>**

**main() {**

**}**

**ENQUANTO condição satisfeita FAÇA**

**execute ação 1;**

#### **FIM DO ENQUANTO**

**imprimir "Acabou";**

#### **Como um Programa é Executado?**

- Entretanto, computadores não entendem a linguagem humana...
	- Computadores entendem sequências de 0"s e 1"s
		- Chamada de linguagem de máquina

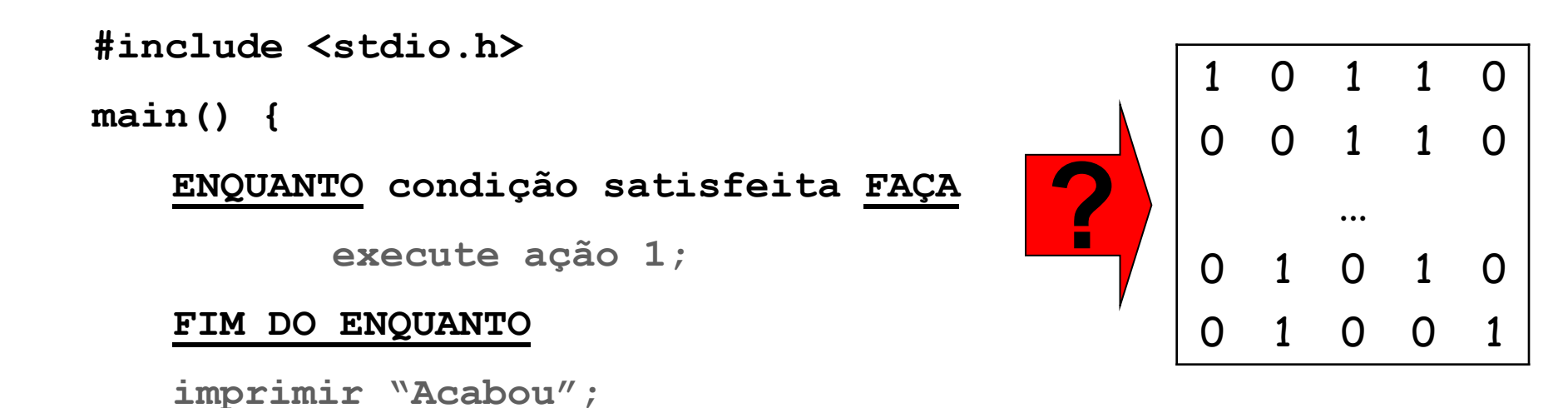

**}**

#### **Níveis de Linguagem de Programação**

- Existem duas maneiras para decodificar programas
	- Programa em linguagem de nível alto para programa em linguagem de nível baixo
		- Interpretação
		- Tradução

# **Programa Compilador**

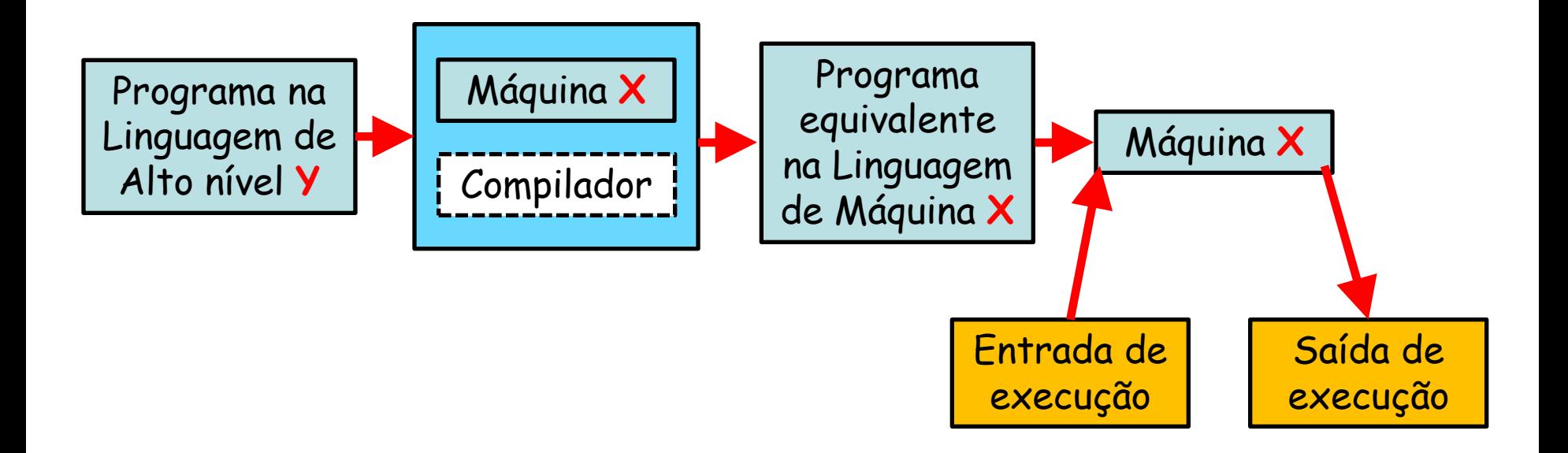

# **Programa Interpretador**

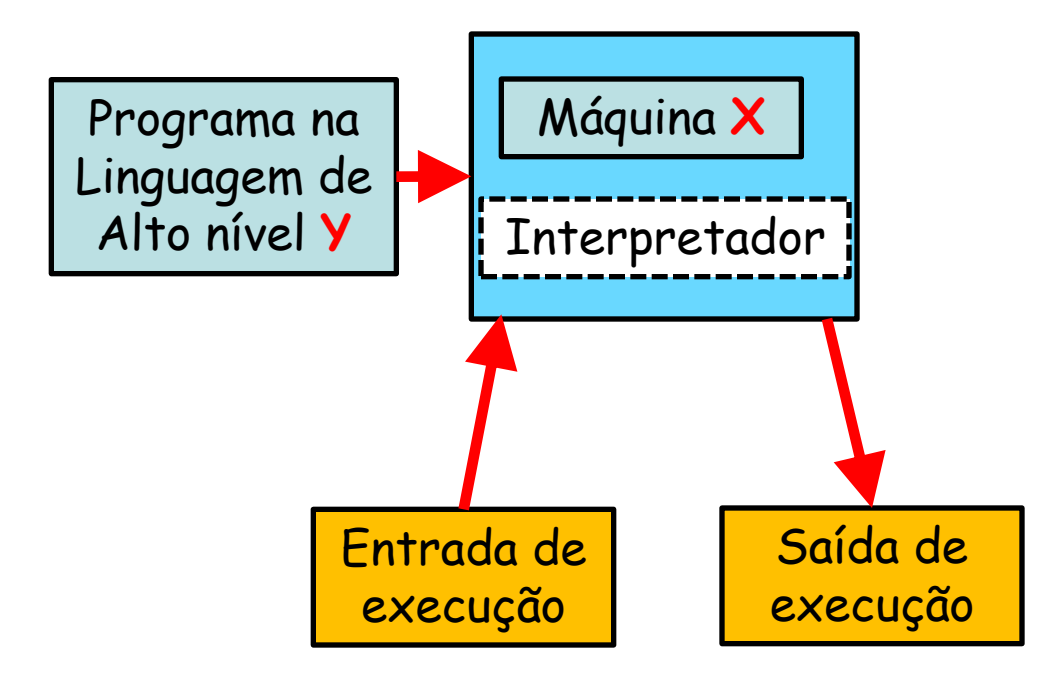

### **Linguagem de Programação de Alto Nível**

- Atualmente, há muitas linguagens de programação em alto-nível
	- $-$  C, C++, C#
	- Java
	- Perl, Python, Lua, Shell Script
	- Fortran, Cobol, **Pascal**

# **Histórico do Pascal**

- Criado por Niklaus Wirth, na década de 60
	- Professor do departamento de informática da Escola Politécnica de Zurique (Suíça)
		- Objetivo era ensinar seus alunos a programar em PLI e ALGOL 60
	- Linguagem criada com objetivo de simplicidade para facilitar a compreensão

- Estrutura de Dados
	- Representação da informação que ofereça facilidade de acesso e manipulação

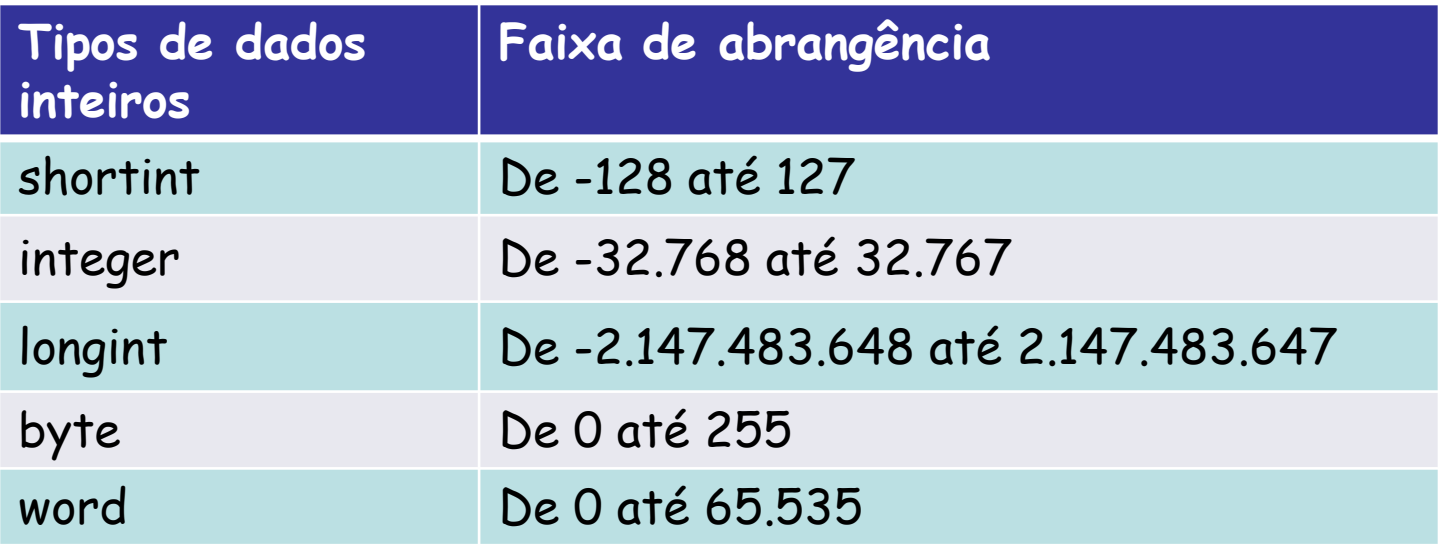

- Estrutura de Dados
	- Representação da informação que ofereça facilidade de acesso e manipulação

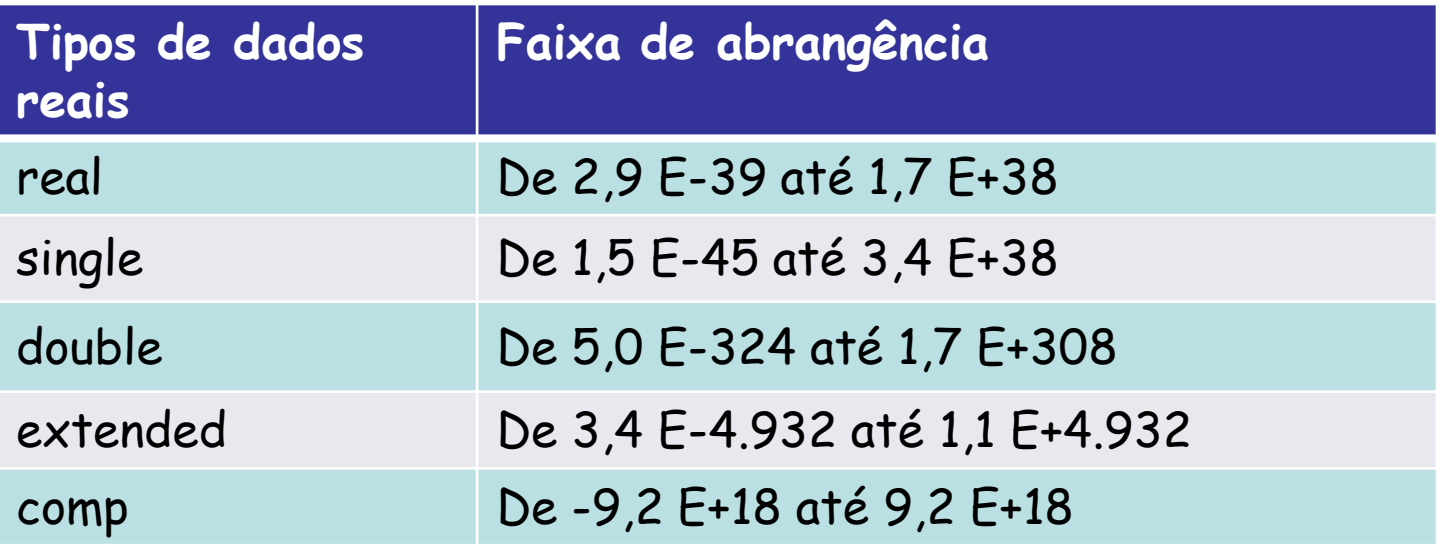

- Estrutura de Dados
	- Representação da informação que ofereça facilidade de acesso e manipulação

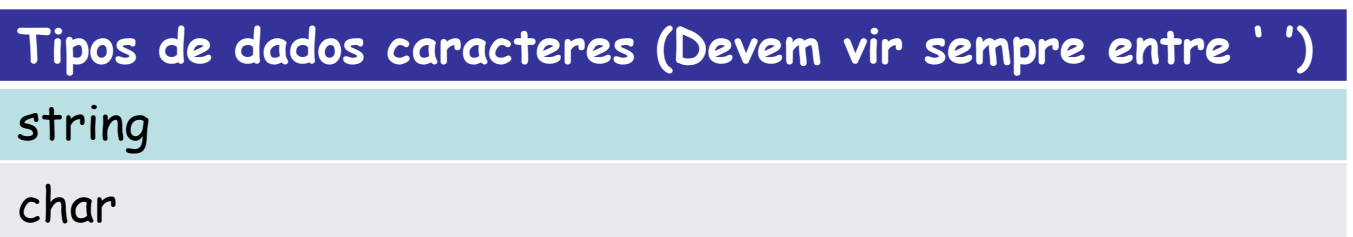

- Estrutura de Dados
	- Representação da informação que ofereça facilidade de acesso e manipulação

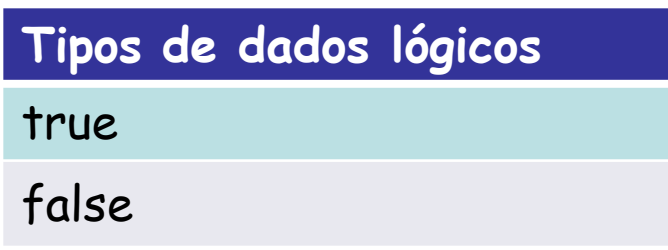

#### **Estrutura de um Programa em Pascal**

- Cabeçalho do programa
	- Área utilizada para fazer identificação de um programa
		- Uso de nome
			- Obs.: Nenhuma variável pode possuir o mesmo nome que o programa
			- Ex.: program SOMA;

**program nome\_do\_programa;**

#### **Estrutura de um Programa em Pascal**

- Área de declarações
	- Área utilizada para validar o uso de qualquer tipo de identificador que não seja pré-definido
		- $\cdot$  var  $\leftarrow$
		- uses
		- label
		- const
		- type
		- procedure
		- function

#### **Estrutura de um Programa em Pascal**

- Área de declarações
	- Área utilizada para validar o uso de qualquer tipo de identificador que não seja pré-definido
		- var
			- Ex.: var
				- nome: string; idade: int; altura, peso: real;

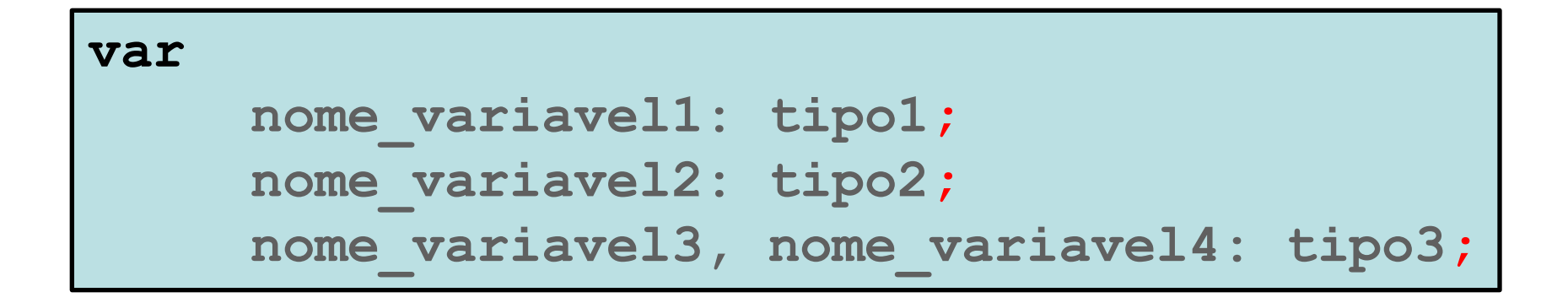

#### **Estrutura do Programa em Pascal**

- Corpo do programa
	- O programa propriamente dito em Pascal está escrito na área denominada **corpo do programa**
		- Área tem início com a instrução **begin** e término com a instrução **end**, seguida do símbolo ponto (**.**)
			- Ex.: begin

writeln(IDADE);

end.

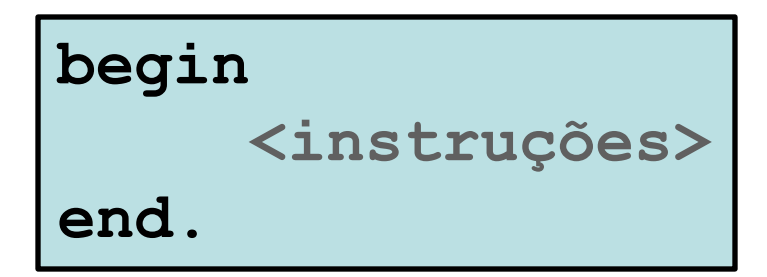

#### **Estrutura do Programa em Pascal**

- Comentário
	- Parte do programa ignorada pelo compilador
		- Serve para comentar o código inserido
			- Sentença comentada deve vir entre chaves (**{ }**)

» Ex.: var

{ idade do usuário } idade: integer;

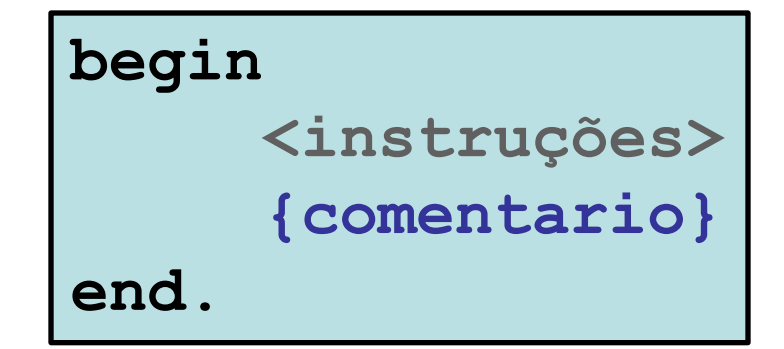

#### **Estrutura do Programa em Pascal**

- Entrada e saída de dados
	- Entrada padrão através do teclado
		- Função readln
			- Ex.: readln(var) ; → atribui o valor lido do teclado à variável **var**
	- Saída padrão através da tela
		- Função writeln
			- Ex.: **writeln(var);** escreve o valor da variável **var** na tela

#### **Primeiro Exemplo**

• Escrever um programa que digite na tela "Hello, world!"

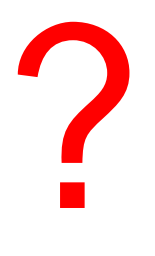

#### **Primeiro Exemplo**

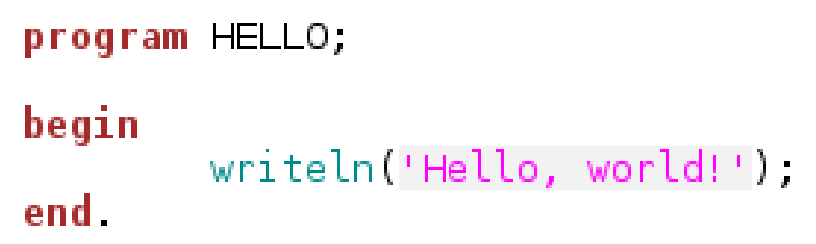

**Compilação fpc –o<executavel> <codigo\_fonte>**

**shell\$>fpc –oex1 exemplo1.pas**

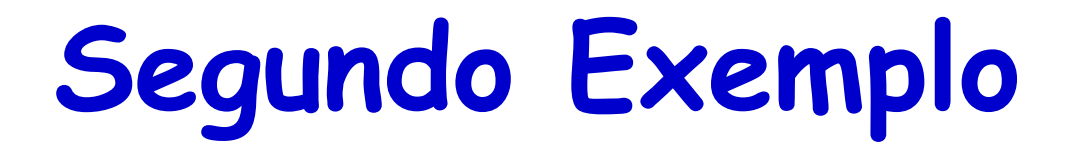

• Escrever um programa que digite na tela "Hello, " seguido do seu nome

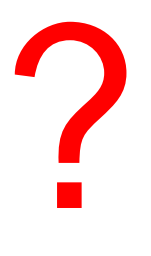

#### **Segundo Exemplo**

```
program HELLO;
var
        NOME: string;
begin
        { Solicita ao usuário a entrada do nome }
        writeln('Digite o seu nome, por favor');
        readln(NOME);
        writeln('Hello, ', NOME, '!');
end.
```
#### **Terceiro Exemplo**

• Escrever um programa que some três inteiros passados pelo teclado e imprima na tela o resultado da soma

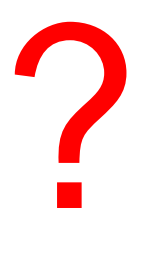

#### **Terceiro Exemplo**

```
program SOMA;
var
        RESULTADO, P1, P2, P3: integer;
begin
        { Solicita ao usuário os três inteiros }
        writeln('Entre com as tres parcelas');
        { Lê os três inteiros do teclado }
        readln(P1):
        readln(P2);
        readln(P3);
        { Calcula a soma }
        RESULTADO := PI + P2 + P3;
        {Imprime o resultado }
        writeln('O resultado eh: ', RESULTADO);
```
end.

# **Quarto Exemplo**

• Escrever um programa que calcule o salário líquido de um trabalhador. Para isso, deve ser calculado o salário bruto como sendo o produto entre o valor da hora e o número de horas trabalhadas e, em seguida, calculado o INSS sobre o salário bruto para encontrar o salário líquido

?

#### **Quarto Exemplo**

program SALARIO;

var

HT, VH, PD, TD, SB, SL: real;

begin

```
write('Quantas horas de trabalho? ');
readln(HT);
write('Qual o valor da hora? ');
readln(VH);
write('Qual o percentual de desconto? ');readln(PD);
SB := HT * VH;
TD := (PD/100) * SB;
SL := SB - TD;{ Imprime os resultados }
writeln('Salario bruto: ', SB);
writeln('Total de desconto: ', TD);
writeln('Salario líquido: ', SL);
```
end.

#### **Quarto Exemplo**

program SALARIO:

var

HT, VH, PD, TD, SB, SL: real,

begin

```
write('Quantas horas de trabalho? ');
readln(HT);
write('Qual o valor da hora? ');
readln(VH);
write('Qual o percentual de desconto? ');
readln(PD);
SB := HT * VH;TD := (PD/100) * SB;
SL := SB - TD;{ Imprime os resultados }
writeln('Salario bruto: ', SB: 7: 2);
writeln('Total de desconto: ', TD.7.2);
writeln('Salario líquido: ', SL:7:2);
```
end.

- Desvio condicional simples
	- Tomada de decisão que pode gerar um desvio na execução do programa
		- Desvio depende da avaliação de uma sentença lógica em VERDADEIRO ou FALSO

- Ex.: if 
$$
(A > 0)
$$
 then

writeln(' $A > 0$ ');

#### **if (<condição>) then <instrução se verdadeiro>**

- Desvio condicional simples
	- Tomada de decisão que pode gerar um desvio na execução do programa
		- Desvio depende da avaliação de uma sentença lógica em VERDADEIRO ou FALSO

```
if (<condição>) then
    begin
begin
           \sim 0.000 \sim 0.000 \sim\sim \sim \sim \simend;
<instrução2 se verdadeiro>
       <instrução1 se verdadeiro>
    end;
```
- Desvio condicional simples
	- Tomada de decisão que pode gerar um desvio na execução do programa
		- Desvio depende da avaliação de uma sentença lógica em VERDADEIRO ou FALSO

- Ex.: if  $(A > 0)$  then begin writeln(' $A > 0$ ');  $A := B + C$ ; end;

- Desvio condicional composto
	- Tomada de decisão que gera um desvio na execução do programa
		- Desvio depende da avaliação de uma sentença lógica em VERDADEIRO ou FALSO

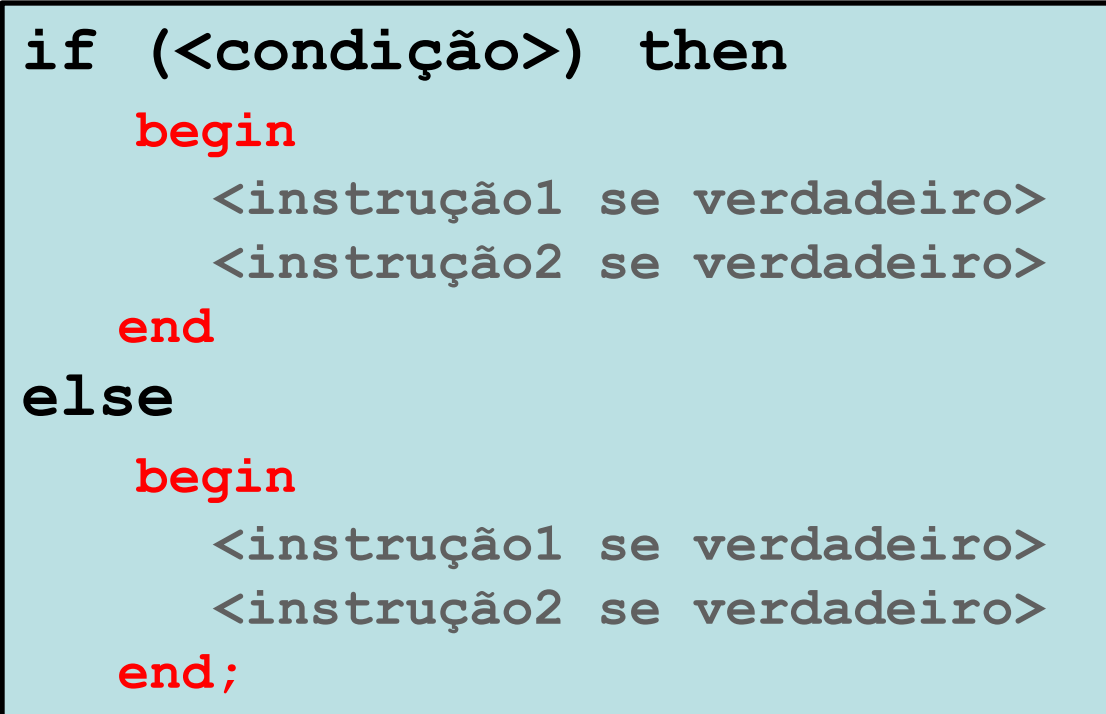

- Desvio condicional composto
	- Tomada de decisão que gera um desvio na execução do programa
		- Desvio depende da avaliação de uma sentença lógica em VERDADEIRO ou FALSO

```
- Ex.: if (A > 0) then
           begin
              writeln('A > 0');
              A := B + Cend
      else
           begin
             writeln('A < 0');
             A := B - Cend;
```
Não se pode colocar ";" antes do **else**!

# **Quinto Exemplo**

• Escrever um programa que ordene duas variáveis inteiras

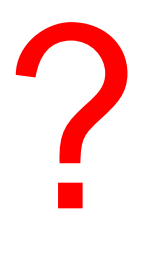
## **Quinto Exemplo**

```
program ORDENA;
var
       TEMP, A, B: integer;
begin
        writeln('Entre com o valor de A:');
        readln(A):
        writeln('Entre com o valor de B:'),
        readln(B);writeln('Sequencia: ', A, ' e ', B);
        if (A > B) then
                begin
                        TEMP := A;A := B;B := TEMP;writeln('Sequencia ordenada: ', A, ' e ', B);
                end.
```
end.

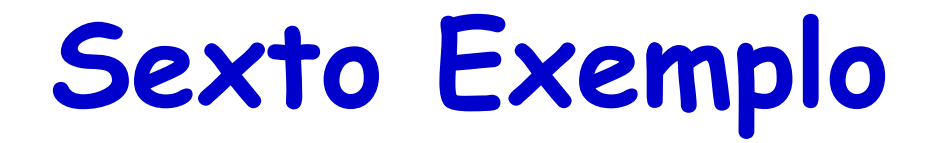

• Escrever um programa que ordene duas variáveis inteiras, se elas já estiverem ordenadas, o programa avisa que não há nada para fazer

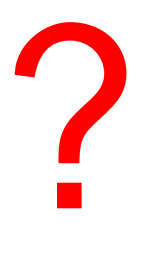

#### **Sexto Exemplo**

```
program ORDENA V2;
var
        TEMP, A, B: integer;
begin
        writeln('Entre com o valor de A:');
        readln(A);
        writeln('Entre com o valor de B:');
        readln(B);writeln('Sequencia: ', A, ' e ', B);
        if (A > B) then
                begin
                        TEMP := A;A := B;
                        B := TEMP;writeln('Sequencia ordenada: ', A, ' e ', B);
                end
        else
                writeln('Sequencia jah ordenada: ', A, ' e ', B);
```
end.

# **Operadores Lógicos**

- Ou
	- OR
		- Ex.: se (<condição1>) or (<condição2>) then sentença1;
- E
	- AND
		- Ex.: se (<condição1>) and (<condição2>) then sentença1;
- Negação
	- NOT
		- Ex.: se not (<condição1>) then sentença1;

## **Sétimo Exemplo**

```
program TEMPERATURA;
var
        TEMP: real;
begin
        writeln('Qual a temperatura de hoje? ');
        readln(TEMP);
        if ( TEMP > 10 ) and ( TEMP <= 25 ) then
                writeln('Temperatura agradavel!')
        else
                if not (TEMP < 25) then
                        writeln('Muito calor!')
                else
                        writeln('Muito frio!');
```
end.

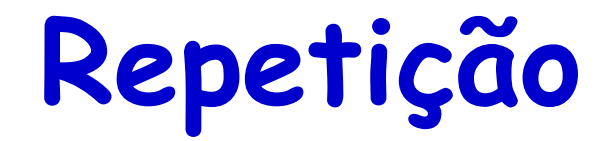

- Utiliza o conceito de loop de programação
	- Repetição é realizada até que uma condição falhe
		- Modos: utilizando

repeat-until while-do

#### **repeat**

**<instrução1 se verdadeiro> <instrução2 se verdadeiro>**

```
until (<condição>);
```
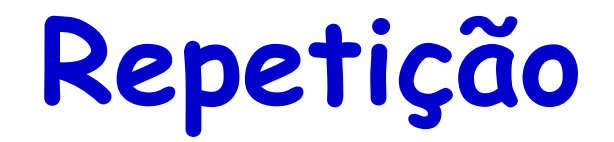

- Utiliza o conceito de loop de programação
	- Repetição é realizada até que uma condição falhe
		- Modos: utilizando

repeat-until while-do

```
while (<condição>) do
     begin
          <instrução1 se verdadeiro>
          <instrução2 se verdadeiro>
     end;
```
# **Oitavo Exemplo**

```
program FATORIAL;
var
        NUMBER, TEMP, RESULTADO: integer;
begin
        writeln('Entre com o numero inteiro:');
        readln(NUMBER);
        RESULTADO := NUMBER;
        TEMP := NUMBER;repeat
                 TEMP := TEMP - 1;
                 RESULTADO := RESULTADO * TEMP;
        until TEMP = \overline{1};
        writeln('Fatorial de ', NUMBER, ' eh: ', RESULTADO);
end.
```
# **Nono Exemplo**

```
program FATORIAL;
```
var

NUMBER, TEMP, RESULTADO: integer;

begin

```
writeln('Entre com o numero inteiro:');
        readln(NUMBER);
        RESULTADO := NUMBER;
        TEMP := NUMBER;while (TEMP > 1) do
                begin
                        TEMP := TEMP - 1;RESULTADO := RESULTADO * TEMP;
                end;
       writeln('Fatorial de ', NUMBER, ' eh: ', RESULTADO);
end.
```
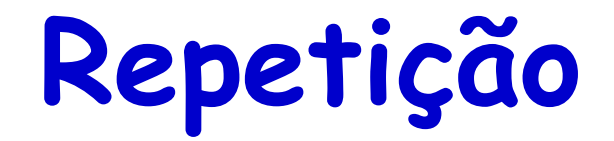

- Utiliza o conceito de loop de programação
	- Repetição pode ser realizada com variável de controle
		- Modos: utilizando

for-to //Loop com variável crescente for-downto //Loop com variável decrescente

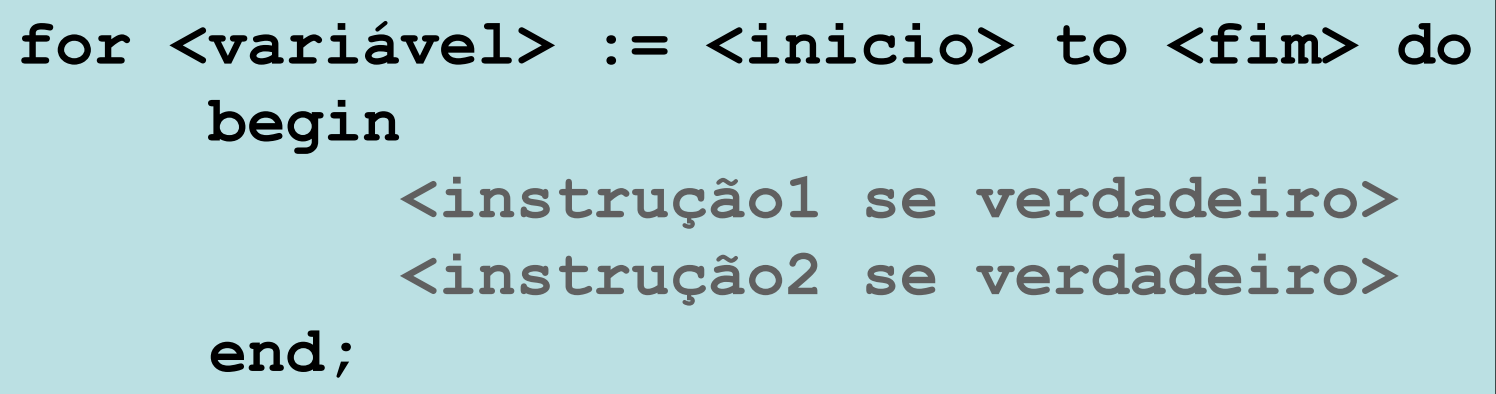

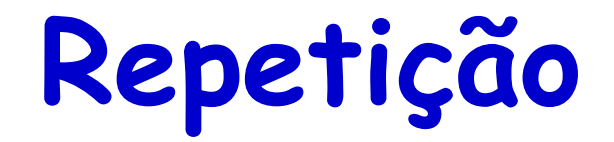

- Utiliza o conceito de loop de programação
	- Repetição pode ser realizada com variável de controle
		- Modos: utilizando

for-to //Loop com variável crescente for-downto //Loop com variável decrescente

**for <variável> := <inicio> downto <fim> do begin <instrução1 se verdadeiro> <instrução2 se verdadeiro> end;**

# **Décimo Exemplo**

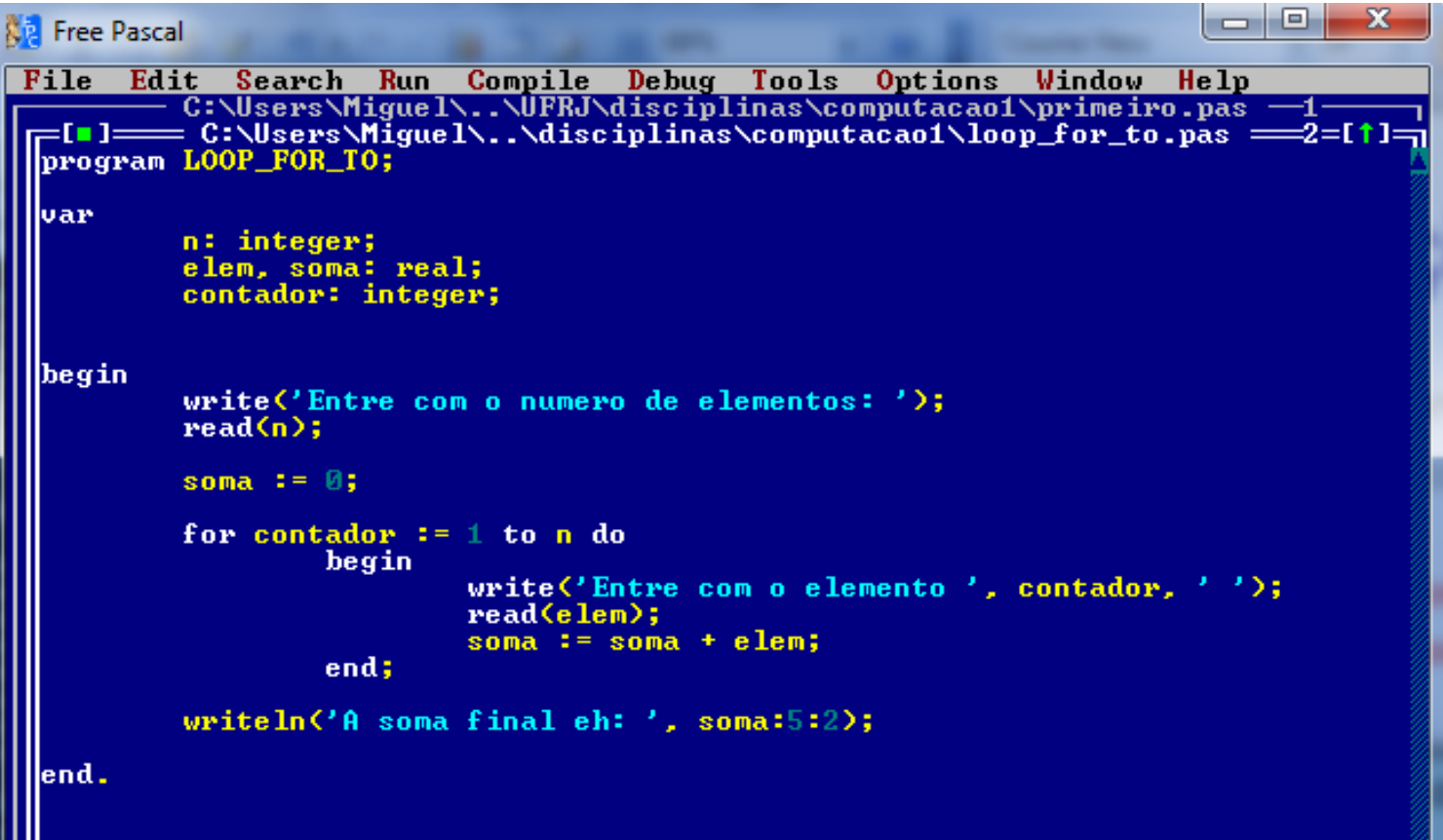

# **Décimo Primeiro Exemplo**

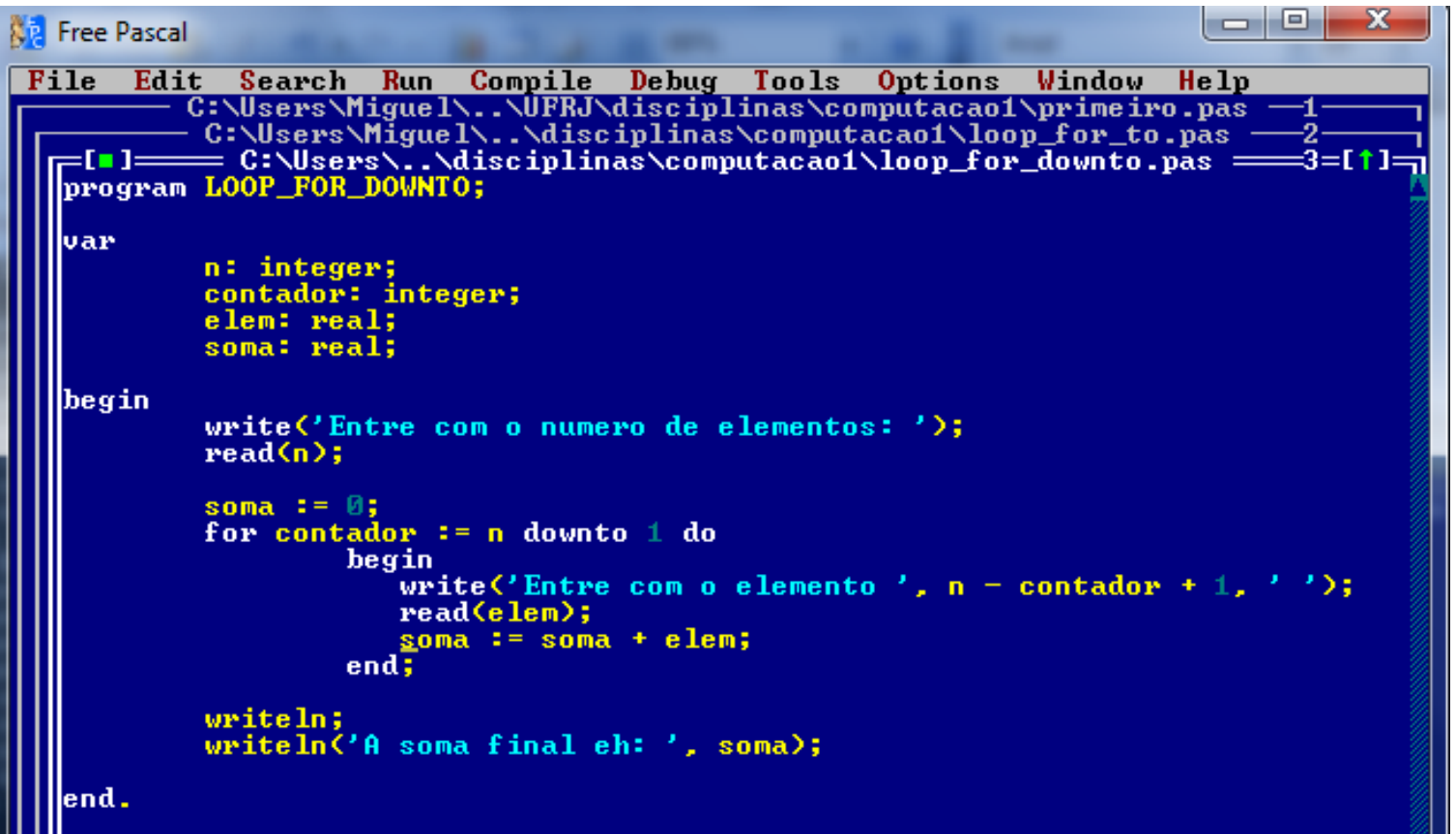

**Seleção**

- Utiliza o conceito de seleção de sentença
	- Seleciona caso verdadeiro
		- Ex.: case var of 1: <sentenças>; 2: <sentenças>; else: <sentenças>; end;

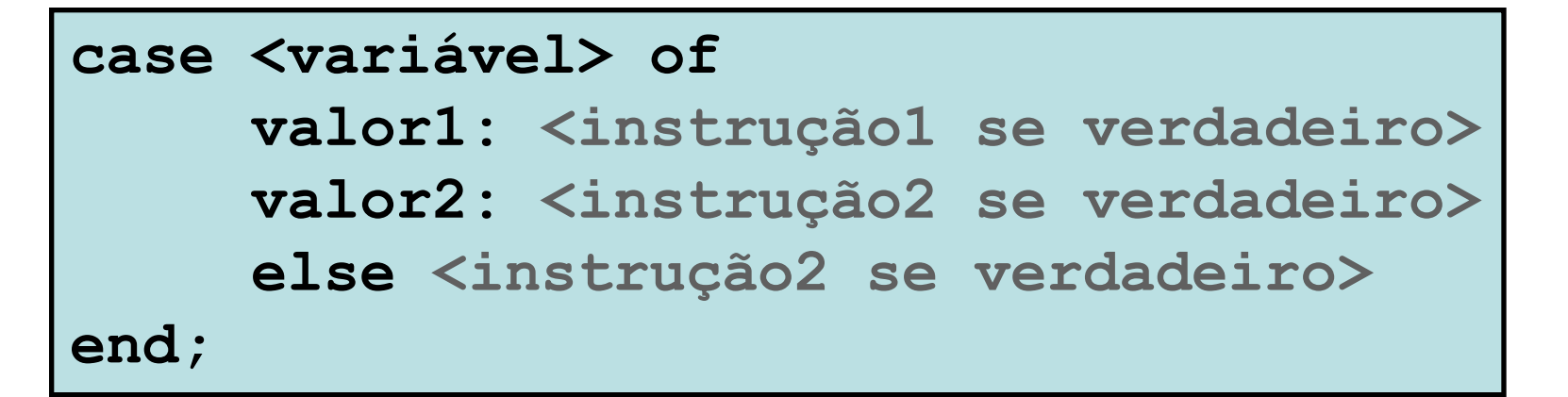

# **Décimo Segundo Exemplo**

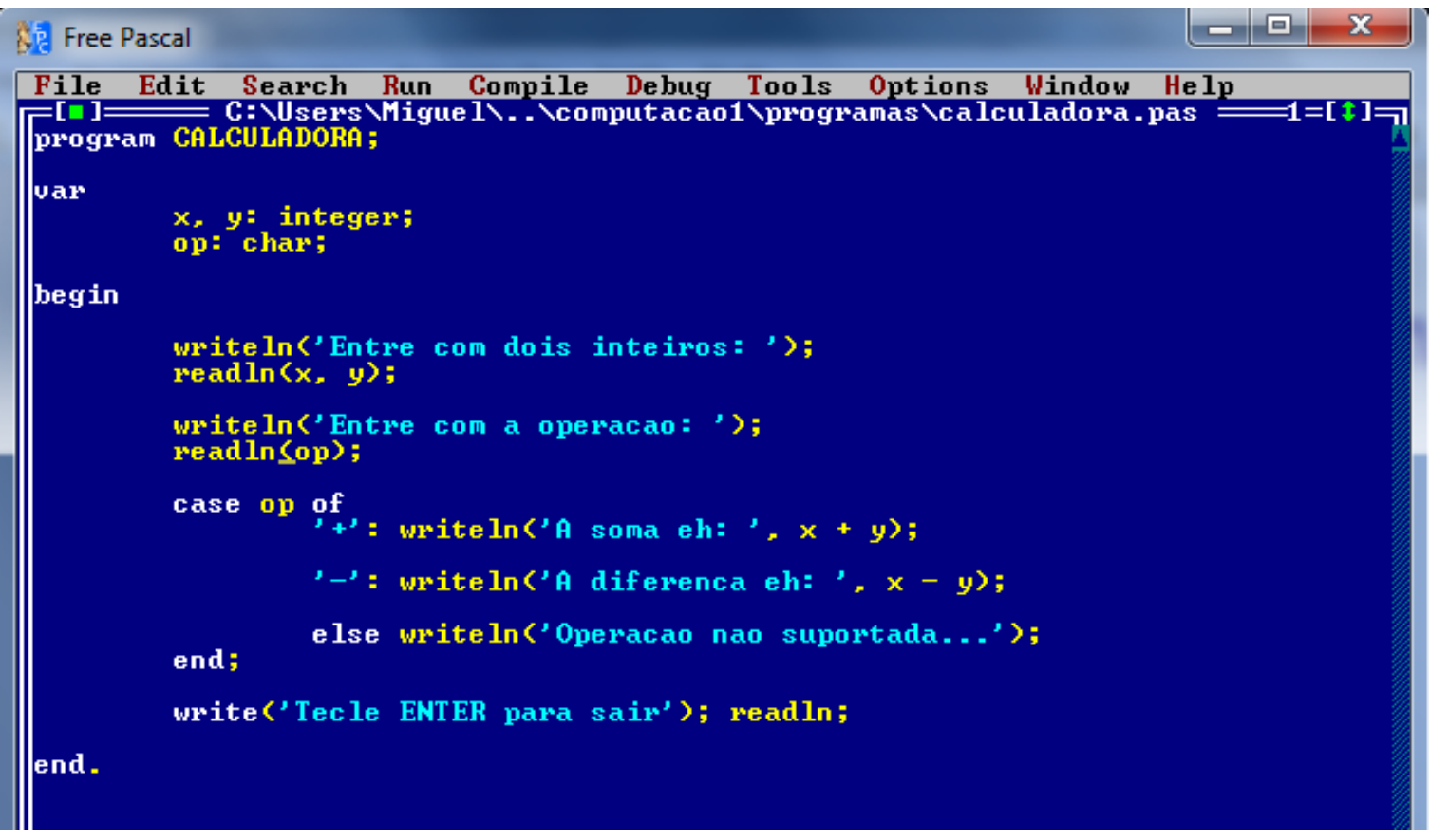

**Seleção**

**case <variável> of valor1: begin <instrução1 se verdadeiro> end; valor2: begin <instrução2 se verdadeiro> end; else begin <instrução2 se verdadeiro> end; end;**

#### **Estrutura de Dados Homogênea**

- Matrizes de uma dimensão ou vetores
	- Estruturas de dados que armazenam variáveis do mesmo tipo
		- Estrutura deve ser dimensionada antes do uso por constantes inteiras e positivas
		- Nomes dados às matrizes seguem as mesmas regras de nomenclatura de variáveis simples

#### **Matrizes de uma Dimensão ou Vetores**

- Uma matriz de uma dimensão ou vetor é representada por:
	- Nome
	- Tamanho (dimensão)
	- Tipo

#### **<matriz>: array[<dimensão>] of <tipo de dados>;**

## **Décimo Terceiro Exemplo**

#### **LAND X NB** Free Pascal IDE  $R<sub>un</sub>$ Compile **Debug** File Edit Search Tools Options Window Help r=[∎]==== C:\Users\Miguel\Documents\..\computacao1\programas\media.pas ==1=[‡]=n ||program MEDIA; ||var array [1..8] of real; notas: soma:  $real:$ idx: integer; begin soma  $:= 0;$ writeln  $\overline{C}$  Entre com as notas dos alunos'); for  $i dx == 1$  to 8 do begin write ('Entre com a nota do aluno ', idx, ': ' $\geq$ ; readln (notas [idx]); soma := soma + notas  $[idx];$ end: writeln  $(4 \text{ media foi: } ', \text{ soma/8:2:2});$ write ('Tecle <ENTER> para continuar'); readln; lend.

# **Décimo Quarto Exemplo**

#### **Rig Free Pascal IDE**

File Edit Search Run Compile Debug Tools Options Window Help program UETOR; lvar  $A$ ,  $B$ : array  $[1..12]$  of real;  $idx:$ integer; begin writeln ('Entre com as notas dos alunos'); for  $idx := 1$  to 12 do begin write  $('Informe o', idx, 'o, valor; '):$ readln (a [idx]); end: for  $idx := 1$  to 12 do begin if  $\left\{$  idx mod  $2 = \emptyset$  then begin **b**  $idx1 := 5 * a$   $idx1;$ end else begin  $b$  [idx] :=  $5 + a$  [idx]; end end; for  $idx := 1$  to 12 do writeln (a [idx]:2:2, ' ', b [idx]:2:2); write ('Tecle <ENTER> para continuar'); readln; lend.

Computação I – DEL-Poli/UFRJ Prof. Miguel Campista

الک اد

 $-\mathbf{x}$ 

# **Décimo Quinto Exemplo**

#### l - 8  $\mathbf{x}$ **No Free Pascal IDE** Edit Search Run Compile Debug Tools Options Window Help File =[∎]==== C:\Users\Miguel\Documents..computacao1\programas\vstring.pas ==1=[‡]=n ||program UETOR; llvar nomes: array [1..6] of string; idx: integer; ||begin writeln ('Entre com as nomes dos alunos'); for  $idx := 1$  to 6 do begin write  $($ 'Informe o  $'$ , idx,  $'$ o. nome:  $'$ ); readln (nomes [idx]); end: for  $idx := 1$  to 6 do writeln ('Nome [', idx, ']: ', nomes [idx]); write ('Tecle <ENTER> para continuar'); readln; end.

#### **Décimo Sexto Exemplo**

```
\begin{array}{c|c|c|c|c} \hline \multicolumn{1}{c|}{-1} & \multicolumn{1}{c|}{-1} & \multicolumn{1}{c|}{-1} & \multicolumn{1}{c|}{-1} & \multicolumn{1}{c|}{-1} & \multicolumn{1}{c|}{-1} & \multicolumn{1}{c|}{-1} & \multicolumn{1}{c|}{-1} & \multicolumn{1}{c|}{-1} & \multicolumn{1}{c|}{-1} & \multicolumn{1}{c|}{-1} & \multicolumn{1}{c|}{-1} & \multicolumn{1}{c|}{-1} & \multicolumn{1}{c|}{-1} & \multicolumn{1No. Free Pascal IDE
 File Edit Search Run Compile Debug Tools Options Window Help
          - C:\Users\Miguel\Documents..computacao1\programas\vstring.pas -1-
  <del>,</del> [∎]===== C:\Users\Miguel\..\computacao1\programas\vstring_ordena. ====2=[↑]=n
  program ORDENA_NOME;
  lvar
               nomes : array[1..6] of string;
               temp : string;
               i.f.
                           : integer;
  begin
               writeln ('Enter com 6 nomes:');
               writeln:
               for i := 1 to 6 do
                           begin
                           readln (nomes [i]);
                           end:
               for i := 1 to 6 do
                           begin
                           writeln ('None ', i, ':: ', nomes [i]);
                           end:
               {Ordenação do vetor de strings}
               for i := 1 to 5 do
                           for j := i + 1 to 6 do
                                       if (nomes [i] < nomes [j]) then
                                                   begin
                                                   temp := nomes [i];
                                                   nomes [i] := nomes [i];
                                                   nomes [i] := temp;
                                                   end;
               writeln;
               for i := 1 to 6 do
                           begin
                           writeln ('Nome Ordenado ', i, ': ', nomes [i]);
                           end;
               writeln;
               writeln ('Tecle <ENTER> para continuar.'); readln;
   end.
```
#### **Décimo Sétimo Exemplo**

```
NB Free Pascal
```

```
File Edit Search Run Compile Debug Tools Options Window Help
||var
              : array[1..6] of string;
       nomes
       temp : string;
        i, j : integer;
        busca :string:
        achou :boolean;
begin
       writeln ('Enter com 6 nomes:'):
       writeln:
        for i := 1 to 6 do
               begin
               readln (nomes [i]);
               end:
        for i := 1 to 6 do
               begin
              writeln ('Nome ', i, ': ', nomes [i]);
               end:
        {Ordenação do vetor de strings}
        for i := 1 to 5 do
               for j := i + 1 to 6 do
                      if (nomes [i] < nomes [j]) then
                             begin
                             temp := nomes [i];
                             nomes [i] := nomes [i];
                             nomes [i] := temp:
                             end;
       writeln:
        for i := 1 to 6 do
               begin
               writeln ('Nome Ordenado ', i, ': ', nomes [i]);
               end;
        achou := false:
        i := 1;writeln ('Enter com o nome a ser buscado:');
        readln (busca):
```
### **Décimo Sétimo Exemplo**

```
{Busca do elemento no vetor}
        while ({\text{Cacheou} = false}) and (i \leq 6) do
                 begin
                 if (nomes [i] = \text{busca}) then
                          begin
                         achou := true;end
                 else
                          begin
                          i := i + 1;end;
                 end;
        if (achou = true) then
                 begin
                 writeln ('String encontrada na posicao ', i);
                 end
        else
                 begin
                 writeln ('String nao encontrada...');
                 end;
        writeln;
        writeln ('Tecle <ENTER> para terminar'); readln;
lend.
       72:37 KD
```
#### **Estrutura de Dados Homogênea**

- Matrizes de mais de uma dimensão
	- Estruturas de dados que armazenam variáveis do mesmo tipo
		- Estrutura deve ser dimensionada antes do uso por constantes inteiras e positivas
		- Nomes dados às matrizes seguem as mesmas regras de nomenclatura de variáveis simples

#### **Matrizes de Mais de uma Dimensão**

- Uma matriz de mais de uma dimensão é representada por:
	- Nome
	- Tamanho de cada uma das suas dimensões
		- Caso possua duas: dimensão de linhas e colunas
	- Tipo

```
<matriz>: 
     array[<dimensão linha>, <dimensão coluna>] 
     of <tipo de dados>;
```
#### **Décimo Oitavo Exemplo**

```
=[<mark>"</mark>]===== C:\Users\Miguel\Documents..computacao1\programas\matrix.pas ====1=[*]=m
program MATRIX;
lvar
                \therefore array[1..6, 1..2] of string;
         nomes
                        : string;
         temp_prim
                        : string:
         temp_ult
         i.f -
                \therefore integer;
         busca
                  :string;
         achou
                  :boolean;
begin
         writeln ('Entre com primeiro e ultimo nomes de seis pessoas:');
         writeln:
         for i := 1 to 6 do
                  begin
                  write ('Primeiro nome de candidato ', i, ': ');
                  readln (nomes [i, 1]);
                  write ('Ultimo nome de candidato ', i, ': ');
                  readln (nomes [i, 2]);
                  end;
         for i := 1 to 6 do
                  begin
                  write ('None: ');
                  for j := 1 to 2 do
                           begin
                           write (nomes [i, j], '');
                           end:writeln;
                  end;
         {Ordenação do vetor de strings}
         for i := 1 to 5 do
                  for i := i + 1 to 6 do
                           if (nomes [i, 1]) nomes [j, 1]) then
                                    begin
                                    temp_prim := nomes [i, 1];temp ult := nomes [i, 2];nomes [i, 1] := nomes [j, 1];<br>nomes [i, 2] := nomes [j, 2];
                                    nomes [j, 1] := temp\_prim;<br>nomes [j, 2] := temp\_ult;end;
```
#### **Décimo Oitavo Exemplo**

```
writeln:
        for i := 1 to 6 do
                 begin
                 write ('Nome Ordenado ');
                 for i := 1 to 2 do
                          begin
                         write (nomes [i, j], '');
                          end:writeln:
                 end:achou := false;i := 1:writeln:
        writeln ('Entre com o nome a ser buscado:');
        readln (busca):
        (Busca do elemento no vetor)
        while ((achou = false) and (i \leq b)) do
                 begin
                 if (nomes [i, 1] = busca) then
                          begin
                          achou := true;end
                 else
                          begin
                          i := i + 1;end;
                 end;
        if \langle \text{achou} = \text{true} \rangle then
                 begin
                 writeln ('String encontrada na posicao ', i);
                 end
        else
                 begin
                 writeln ('String nao encontrada...');
                 end:writeln;
        writeln ('Tecle <ENTER> para terminar'); readln;
lend.
       92:22 0
```
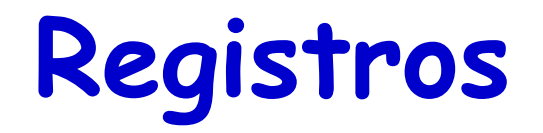

- Estrutura de dados composta por dados de tipos diferentes
	- Matriz heterogênea
	- Declarada dentro do bloco type
		- Bloco type deve ser declarado antes de var porque o registro define tipo de dados

**type**

```
<nome registro> = record
```
- **var1: <tipo var1>;**
- **var2: <tipo var2>;**

```
...
varn: <tipo var n>;
```

```
end;
```
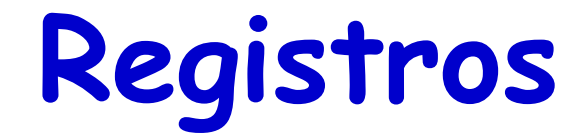

• Os registro podem ser usados como tipos

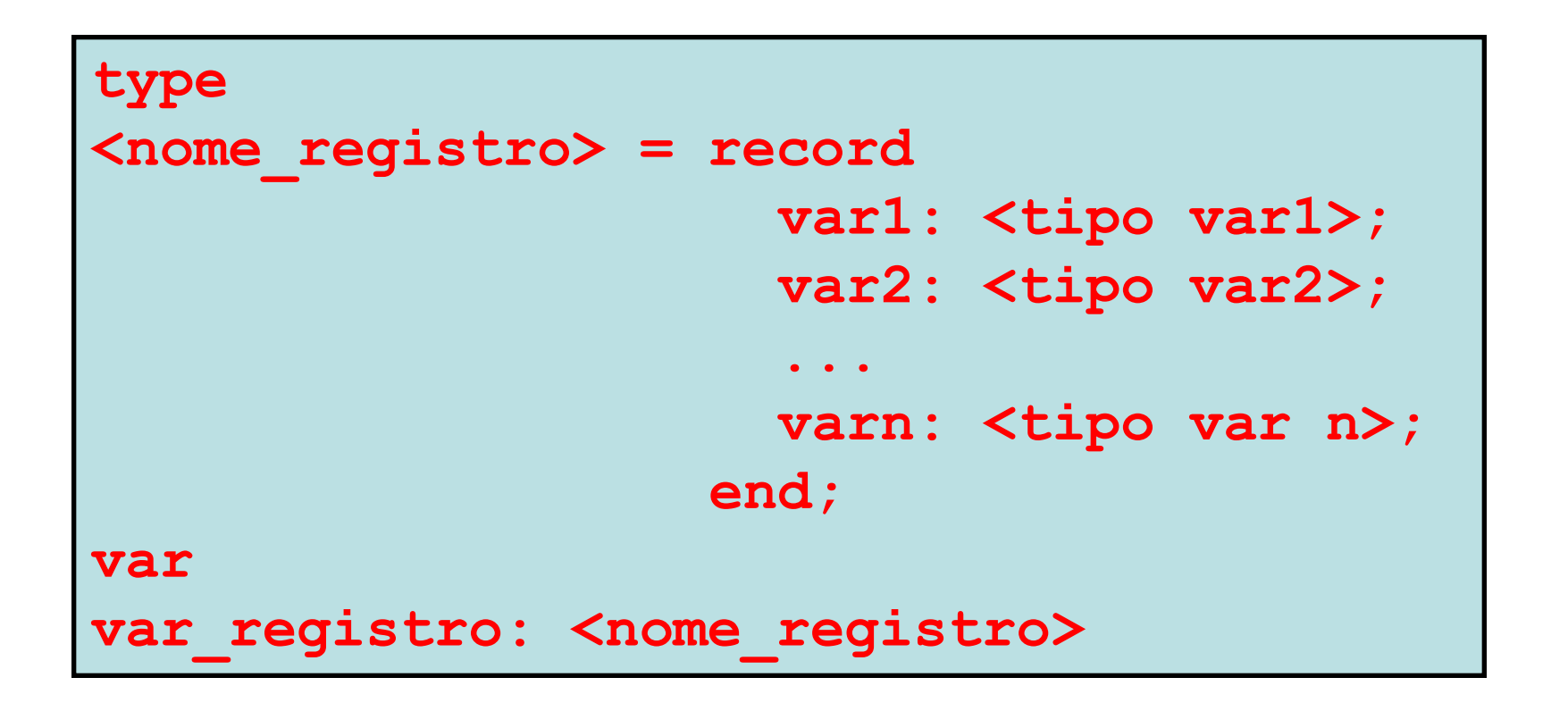

# **Arrays de Registros**

• Registros podem ser usados como tipos de arrays

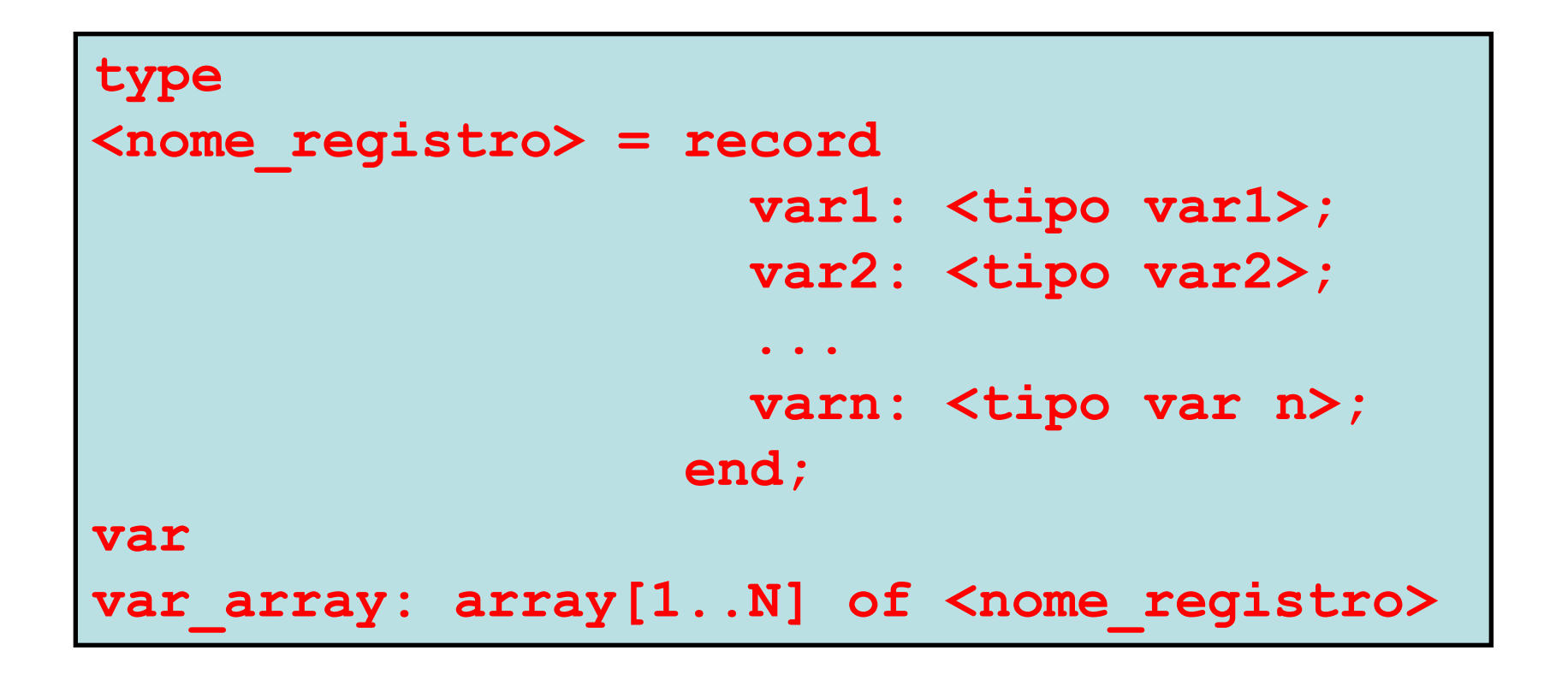

# **Arrays de Registros**

• Registros podem conter como um de seus elementos um array

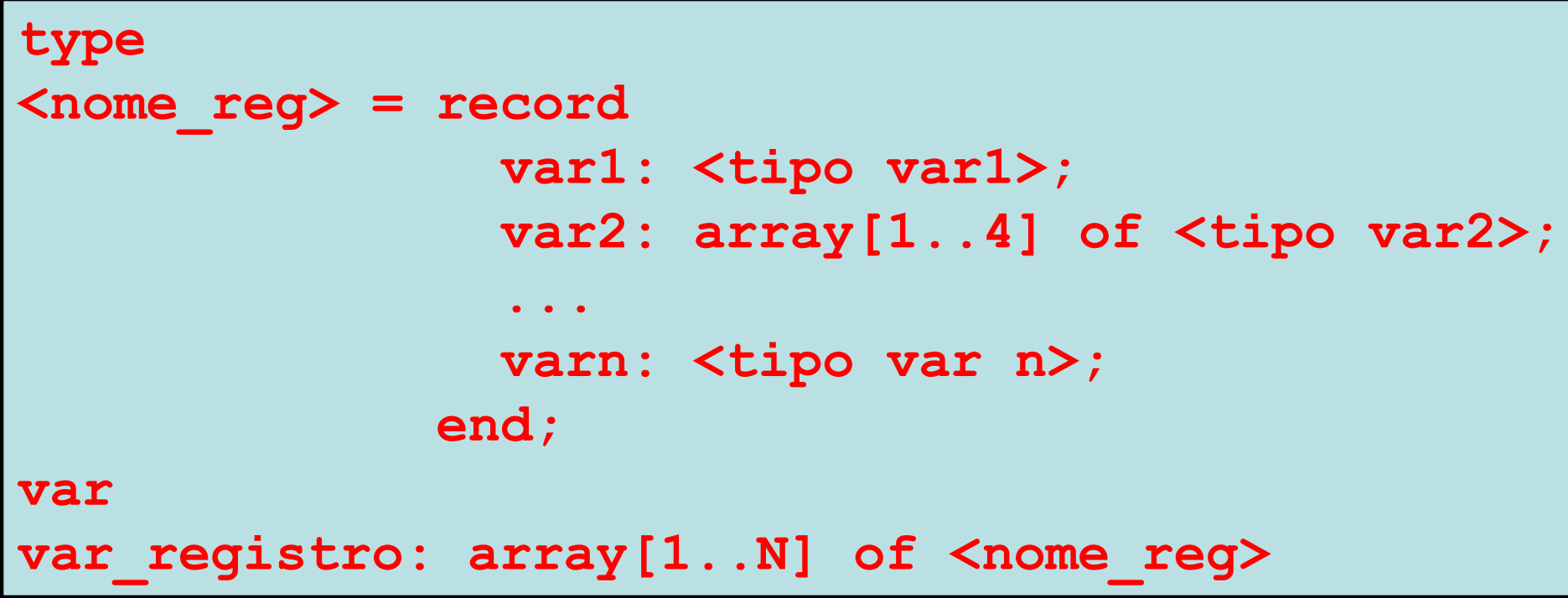

## **Décimo Nono Exemplo**

```
a O
                                                                                  – x
No Free Pascal IDE
      Edit Search Run Compile Debug Tools Options
File
                                                               Window Help
<del>r</del>[∎]======== C:\Users\Miguel\..\computacao1\programas\registros.pas =====1=[‡]=n
program REGISTROS;
type
         cadstro = recordstring;
                           nome:
                           idade: integer:
                     end;
const
         MAX = 3:lvar
                  integer;
         i:
         {array de MAX cadastros}
         aluno: array[1..MAX] of cadastro;
         {se fosse um cadastro somente...}
         {aluno: cadastro:}
begin
         for i := 1 to MAX do
                  begin
                  writeln ('Entre com nome e a idade do aluno ', i);<br>readln (aluno[i].nome, aluno[i].idade);
                  end:for i := 1 to MAX do
                  writeln ('Aluno[', i, '] ', aluno[i].nome, aluno[i].idade);
         writeln ('Tecle <ENTER> para encerrar'); readln;
lend.
```
#### **Procedimento**

- Utilizado para modularizar o programa
	- Reuso reduz o tempo de codificação do programa
- Deve sempre ser declarado antes da função principal

```
procedure NOME;
var
     var1: <tipo1>
     var2: <tipo2>
begin
     código...
end;
```
# **Vigésimo Exemplo**

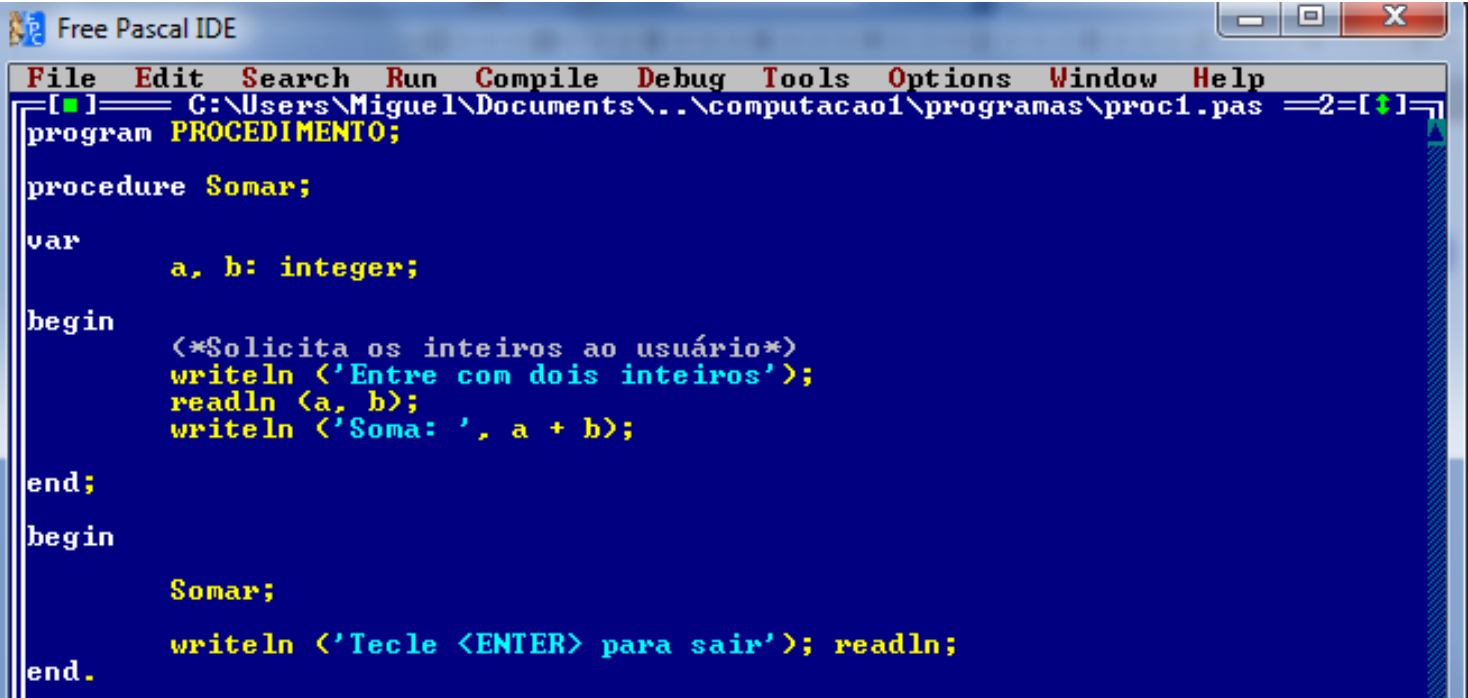

#### **Passagem de Parâmetro para Procedimento**

• Um procedimento pode receber uma lista de variáveis como entrada da função

```
procedure NOME (<var1>: <tipo1>; <var2>: <tipo2> );
var
      var_local1: <tipo1>
      var_local2: <tipo2>
begin
      código...
end;
```
#### **Variáveis Globais X Variáveis Locais**

- Variáveis globais
	- Existem durante toda a execução do programa
		- Podem ser manipuladas em qualquer ponto do programa
- Variáveis locais
	- Existem durante a execução do procedimento/função
		- Podem ser manipuladas apenas dentro da função na qual foi declarada

## **Vigésimo Primeiro Exemplo**

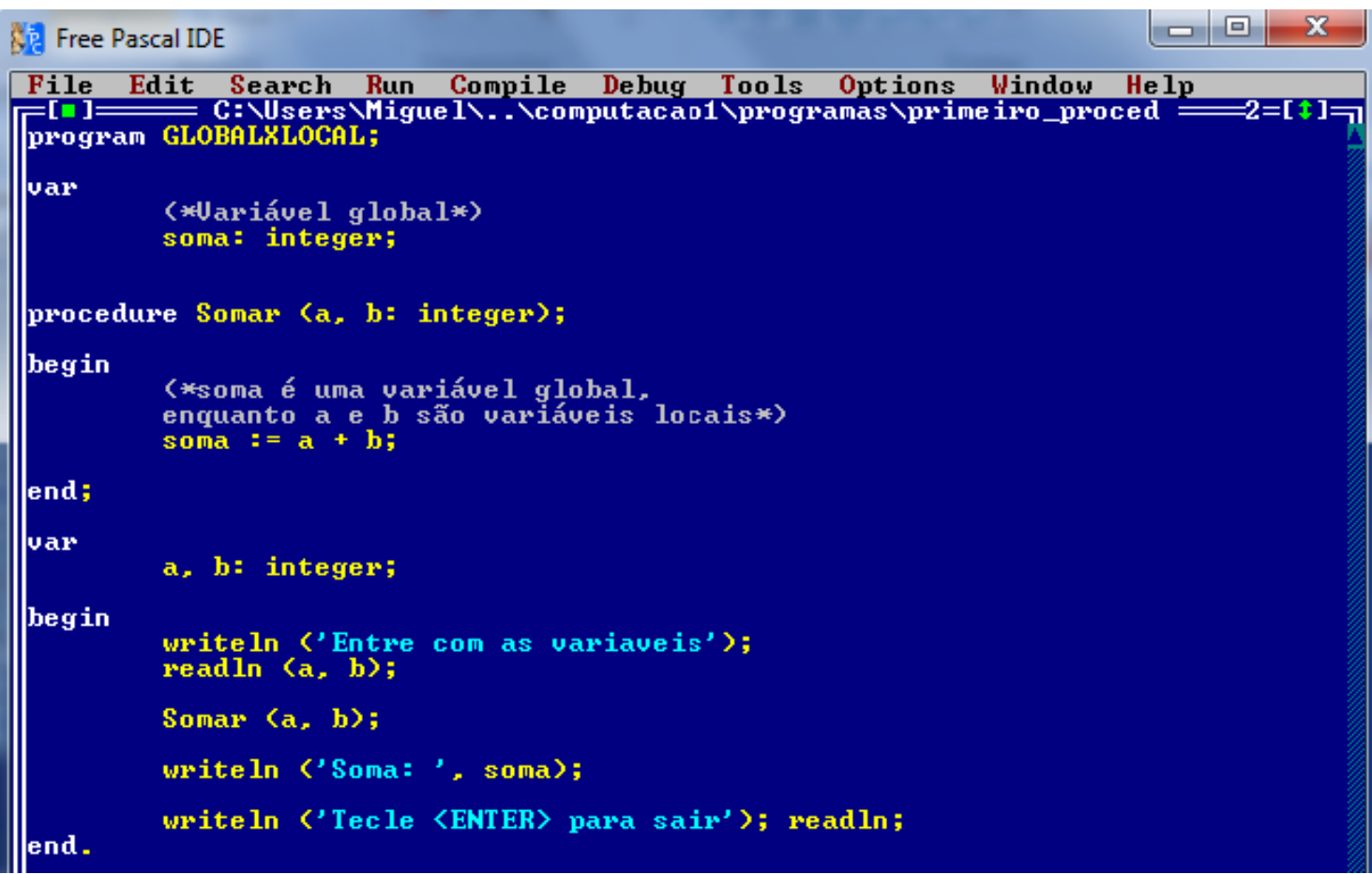

```
ا و ا د
                                                                          — X
Ad Free Pascal IDE
                         Compile Debug Tools Options Window Help
File Edit Search
                   Run
 cprogram CALCULADORAPROC:
 procedure Somar (a, b: integer);
 |begin|
         resultado := a + b;
 end;
 procedure Subtrair (a, b: integer);
 begin
         resultado := a - b;
 lend :
 procedure Multiplicar (a, b: integer);
 |begin
         resultado := a * b;
 lend;
 procedure Dividir (a, b: integer);
 begin
         resultado := a \angle b;
 lend;
 \left(\ast Uari fiveis locais ao programa principal \ast)
 lvar
         v1, v2: integer;
         op: char;
 begin
         writeln ('Entre com dois inteiros');
         readln (v1, v2);writeln ('Entre com a opera\frac{10}{2} fúo desejada');
         readln (op);
         case op of
                 '+': Somar (u1, u2);
                 '-': Subtrair (01, 02);'*': Multiplicar (u1, u2);
                 '/': Dividir (v1, v2);
                 else writeln ('0pera)^2 \mu desconhecida...');
         end;
         writeln ('Resultado: ', resultado:5:3);
         writeln; writeln \langle Tecle \langle ENTER\rangle para sair'); readln;
  end.
```
## **Passagem Parâmetro por Valor X por Referência**

- Passagem de parâmetro por valor
	- Valor da variável é passada para função e é usada para inicializar uma variável local definida como um argumento da função
		- Após o término da execução da função, a variável é desalocada e o valor é perdido
- Passagem de parâmetro por referência
	- Endereço da variável é passada para função e é usada como referência para a posição da variável em memória
		- Após o término da execução da função, a variável é é alterada

```
\begin{array}{c|c|c|c|c} \hline \multicolumn{1}{c|}{\textbf{I}} & \multicolumn{1}{c|}{\textbf{I}} & \multicolumn{1}{c|}{\textbf{X}} \\ \hline \multicolumn{1}{c|}{\textbf{I}} & \multicolumn{1}{c|}{\textbf{I}} & \multicolumn{1}{c|}{\textbf{X}} \\ \hline \multicolumn{1}{c|}{\textbf{I}} & \multicolumn{1}{c|}{\textbf{I}} & \multicolumn{1}{c|}{\textbf{I}} & \multicolumn{1}{c|}{\textbf{X}} \\ \hline \multicolumn{1}{c|}{\textbf{I}} & \multicolumn{1RR Free Pascal IDE
File Edit Search Run Compile Debug Tools Options Window Help<br>
C:\Users\Miguel\Documents\..\computacao1\programas\proc1.pas -2<br>
File C:\Users\Miguel\..\computacao1\programas\calculadoraref. ===1=[1]<br>
program CALCULADORAREF;
  program CALCULADORAREF;
  lbegin.
                 resultado := a + b;lend :
  ||procedure Subtrair (a, b: integer; var resultado: real);
  lbegin
                 resultado := a - b;
  llend :
  procedure Multiplicar (a, b: integer; var resultado: real);
  lbegin.
                 resultado := a * b;
  lend;
  procedure Dividir (a, b: integer; var resultado: real);
  |begin|
                 resultado := a \neq b;
  llend : .
  (\ast Uari five is locais ao programa principal \ast)
  lvar
                 v1, v2: integer;
                 op: char;
                 resultado: real;
  begin
                 writeln ('Entre com dois inteiros');
                 readln (v1, v2);writeln ('Entre com a opera\frac{10}{2} fúo desejada');
                 readln (op);
                 case op of
                                '+': Somar (u1, u2, resultado);
                                '-': Subtrair (v1, v2, resultado);
                               '*': Multiplicar (v1, v2, resultado);<br>'/': Dividir (v1, v2, resultado);
                                else writeln ('Opera<sup>le</sup>lúo desconhecida...');
                 end:
                 writeln ('Resultado: ', resultado:5:3);
                 writeln; writeln ('Tecle <ENTER> para sair'); readln;
   end.
```
## **Function**

- Cumpre papel semelhante aos das procedures
	- Entretanto, retorna sempre um valor de um tipo prédeterminado
		- Valor de retorno é retornado no próprio nome da function

```
function NOME (<variáveis>) : <tipo_var_retorno>;
var
      var_local1: <tipo1>
      var_local2: <tipo2>
begin
      código...
end;
```

```
Rig Free Pascal IDE
24 exemplofunction Somar (a, b: integer) : real;
 begin
         Somar := a + b;lend;
 function Subtrair (a, b: integer) : real;
 begin
         Subtrair := a - b;lend;
 (function Multiplicar (a, b: integer) : real;
 ||begin
         Multiplicar := a * b;
 \parallelend;
 (function Dividir (a, b: integer) : real;
 begin
         Dividir := a \times b;
 lend;
 \left(\ast Uari fíveis locais ao programa principal \ast)
 lvar
         v1, v2: integer;
         op: char;
         resultado: real;
 begin
         writeln ('Entre com dois inteiros');
         readln (v1, v2);writeln ('Entre com a opera\frac{16}{160} desejada');
         readln (op);
         case op of
                 '+': resultado := Somar (u1, u2);
                 '-': resultado := Subtrair (v1, v2);
                 '*': resultado := Multiplicar (v1, v2);
                 \frac{1}{2}: resultado := Dividir (v1, v2);
                 else writeln ('Opera|º|úo desconhecida...');
         end;
         writeln ('Resultado: ', resultado:5:3);
         writeln; writeln ('Tecle <ENTER> para sair'); readln;
  end.
```
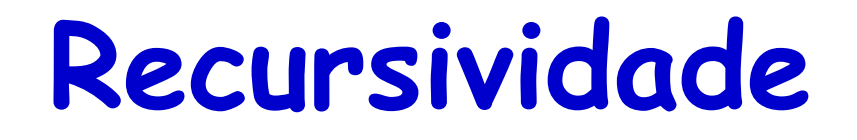

- Uma função pode chamar a mesma função para um problema reduzido
	- As chamadas são realizadas até que o problema seja mínimo
		- Caso base

## **Vigésimo Quinto Exemplo**

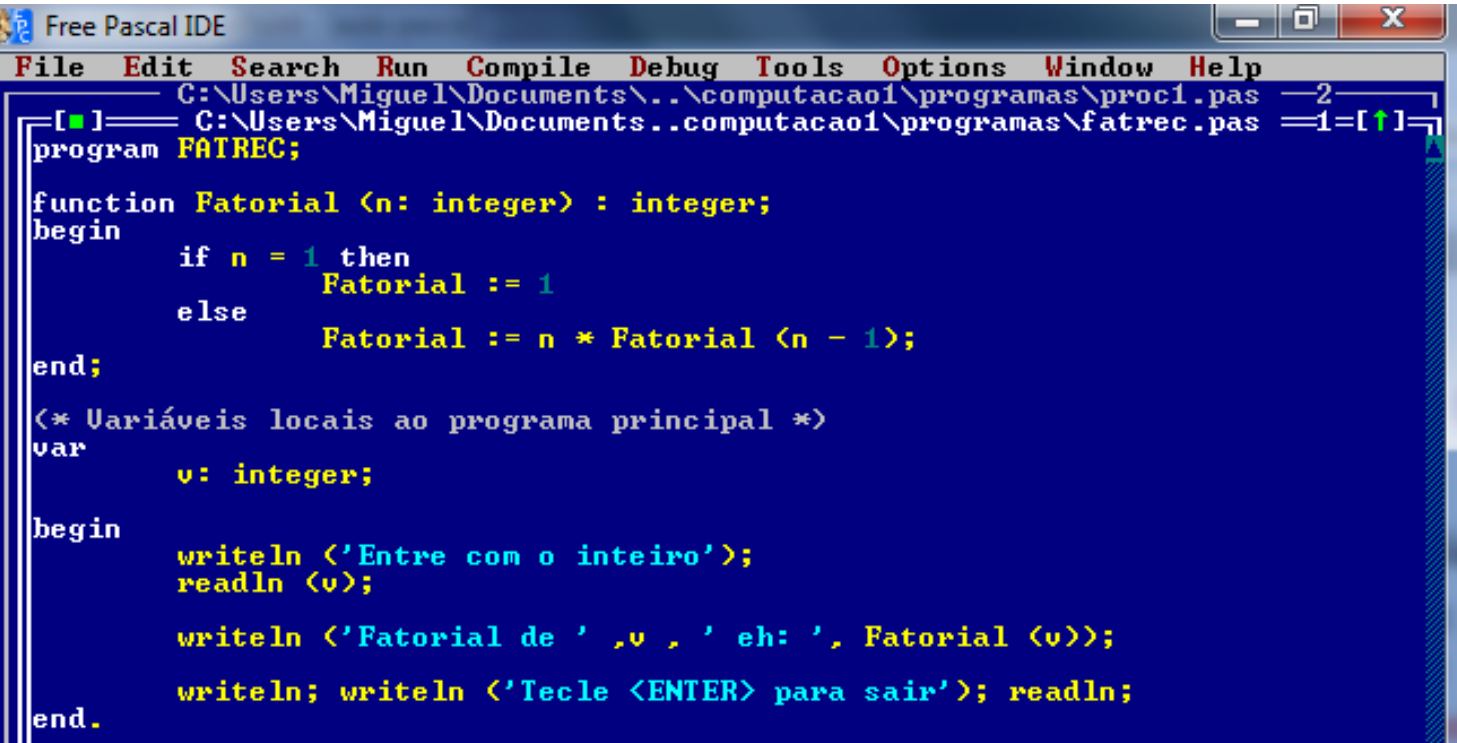

## **Units**

- Arquivo em Pascal (\*.pas) utilizado para préprogramar procedimentos e funções
	- Biblioteca
		- Muitas já são padrão do Pascal (Ex.: crt)
		- Outras podem ser criadas pelo programador
	- Sintaxe
		- **unit**
			- Define o nome da unit e deve ser o mesmo nome do arquivo
		- **Interface**
			- Define a interface dos procedimentos e funções
		- **Implementation**
			- Define a implementação de cada um dos procedimentos e funções da interface

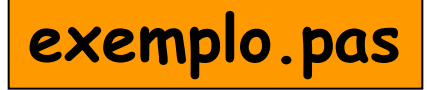

#### $unit$  **exemplo**;

```
interface
      function NOMEFUNC (<variáveis>):<tipo_var_retorno>;
      procedure NOMEPROC (<variáveis>);
implementation
      function NOMEFUNC (<variáveis>):<tipo var retorno>;
      var
                         ...
      begin
                         ...
      end;
      procedure NOMEPROC (<variáveis>);
      var
                         ...
      begin
                         ...
      end;
end.
```
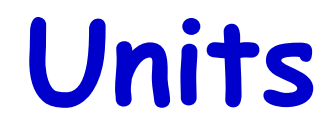

#### **usaUnit.pas**

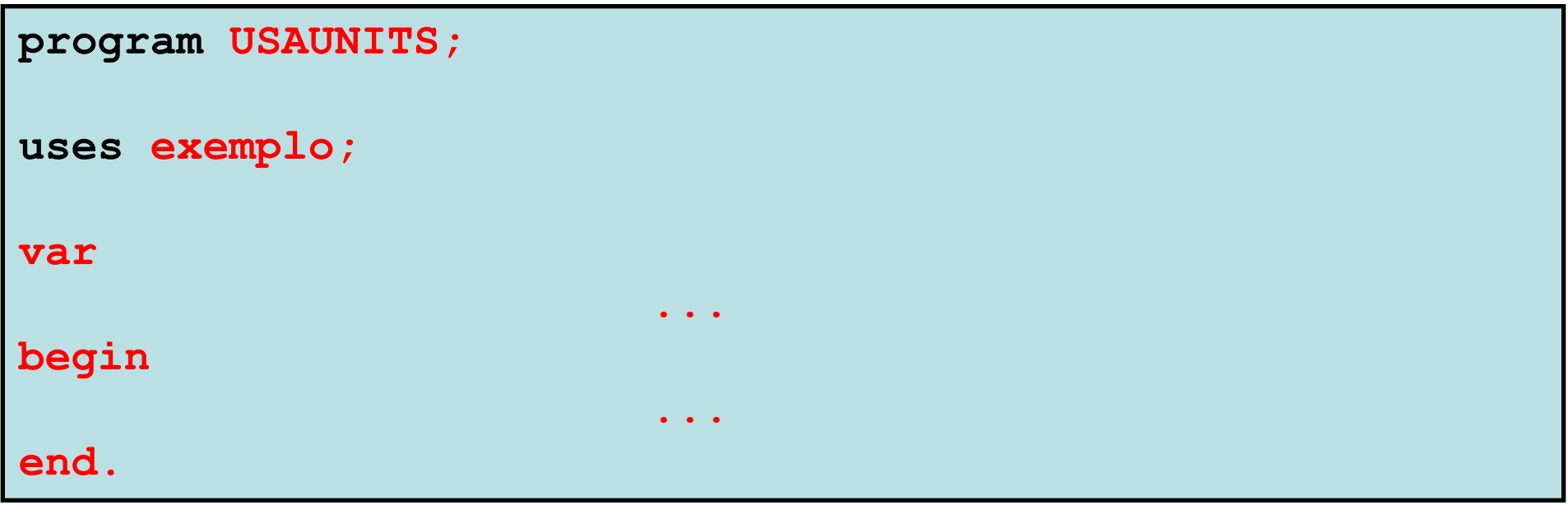

## **Exemplo de Uso de Unit**

<u> U: \Users \rigue i \. . \computacao i \programas \f atun</u> unit fatUnit;

**linterface** 

function Fatorial (n: integer) : integer;

implementation

```
function Fatorial (n: integer) : integer;
begin
```

```
if n = 1 then
         \{begin}Fatorial := 1\langle end \rangleelse
         \{begin}Fatorial := n * Fatorial (n - 1);
         \{end\}
```
end;

lend.

## **Exemplo de Uso de Unit**

program FATREC;

uses fatUnit:

(\* Variáveis locais ao programa principal \*) lvar u: integer; begin

writeln ('Entre com o inteiro'); readln (u): writeln ('Fatorial de ',  $v$ , ' eh: ', Fatorial  $(v)$ ); writeln; writeln ('Tecle <ENTER> para sair'); readln; lend .

**Arquivos**

- Permite escrever e ler dados da memória secundária
	- Operações principais
		- Assign (<variável>, <arquivo>)
			- Associa o nome lógico de um arquivo ao arquivo físico, o parâmetro <variável> é a indicação da variável do tipo arquivo e <arquivo> é o nome do arquivo a ser manipulado
		- Rewrite (<variável>)
			- Cria um arquivo para uso, utilizando o nome associado ao parâmetro <variável>. Caso o arquivo já exista, esta instrução o apaga para criá-lo novamente
		- Reset (<variável>)
			- Abre um arquivo existente, colocando-o disponível para leitura e escrita, utilizando o nome associado ao parâmetro <variável>.

**Arquivos**

- Permite escrever e ler dados da memória secundária
	- Operações principais
		- Write (<variável>, <dado>)
			- Escreve a informação <dado> no arquivo indicado
		- Read (<variável>, <dado>)
			- Lê a informação <dado> no arquivo indicado pela <variável>
		- Close (<variável>)
			- Fecha um arquivo em uso dentro de um programa. Nenhum programa deve ser encerrado sem antes fechar os arquivos abertos

## **Arquivos de Texto**

• Cria-se variável do tipo **text**

```
program ARQUIVO;
var
      arquivo: text
```
• A variável é, então, associada a um nome de arquivo

```
program ARQUIVO;
var
      arquivo: text
begin
      assign (arquivo, "arquivo.txt");
      <sentenças>...
      close (arquivo);
end;
```
• Depois o programa é escrito manipulando a variável...

## **Arquivos de Texto**

## **Exemplo de Escrita**

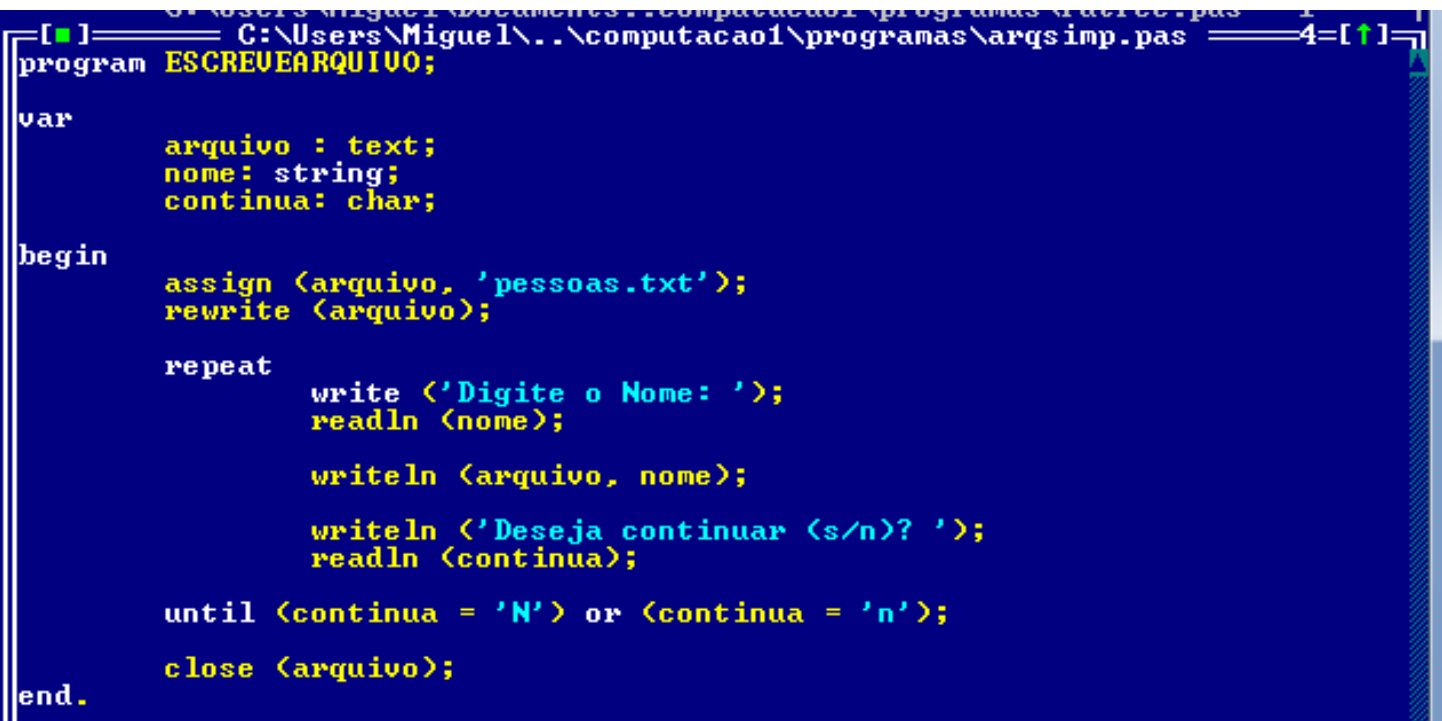

## **Exemplo de Leitura**

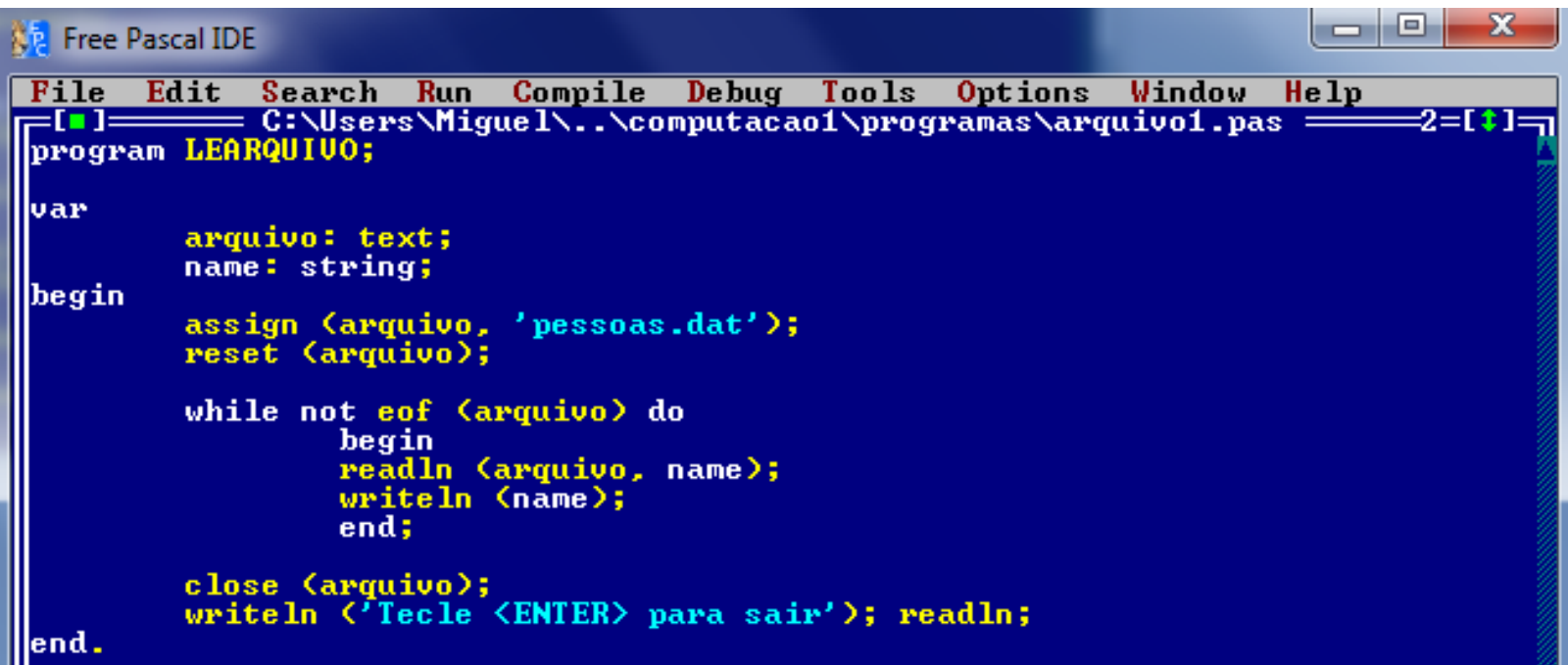

## **Exemplo de Leitura com Registro**

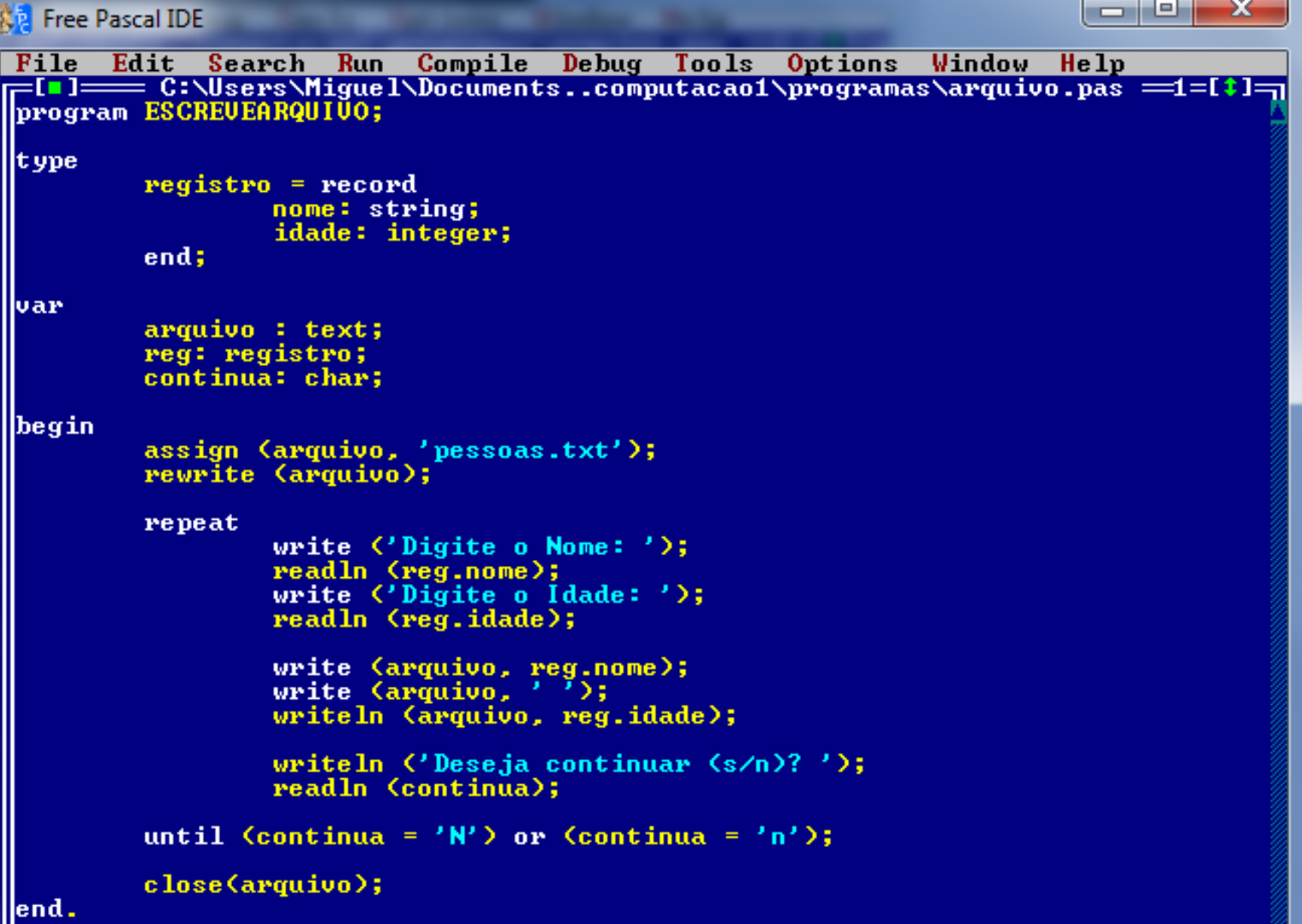

# **Arquivos com Tipo Definido**

- Arquivos denominados em Pascal como arquivos tipados
	- Arquivos do tipo **binário**, diferentes dos arquivos de texto
		- Operações de leitura e escrita são mais rápidas

```
program ARQUIVOTIPADO;
var
      arquivo: file of integer;
begin
      assign (arquivo, "arquivo.bin");
      <sentenças>...
      close (arquivo);
end;
```
#### **Exemplo de Escrita com Tipo Definido**

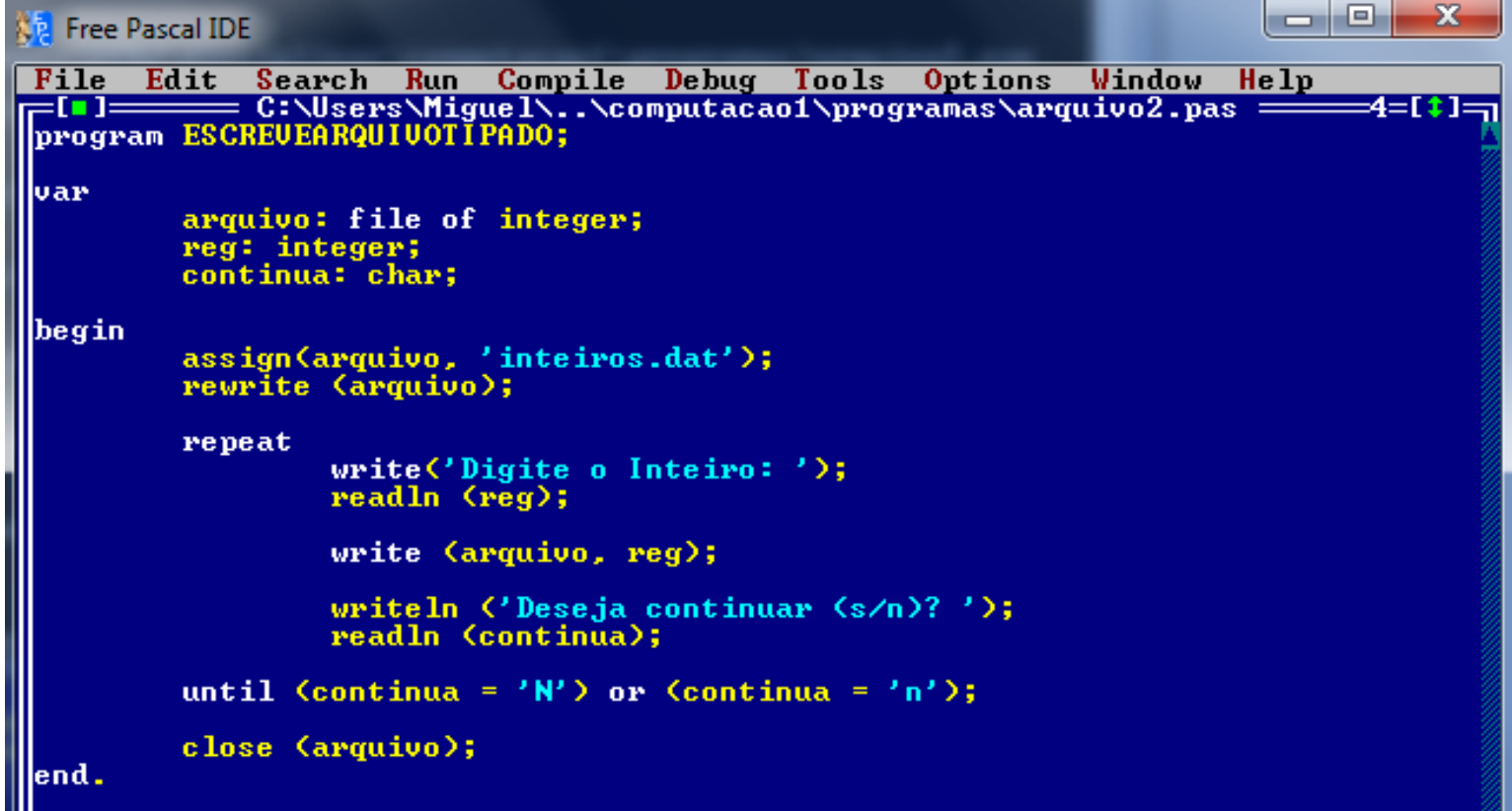

#### **Exemplo de Leitura com Tipo Definido**

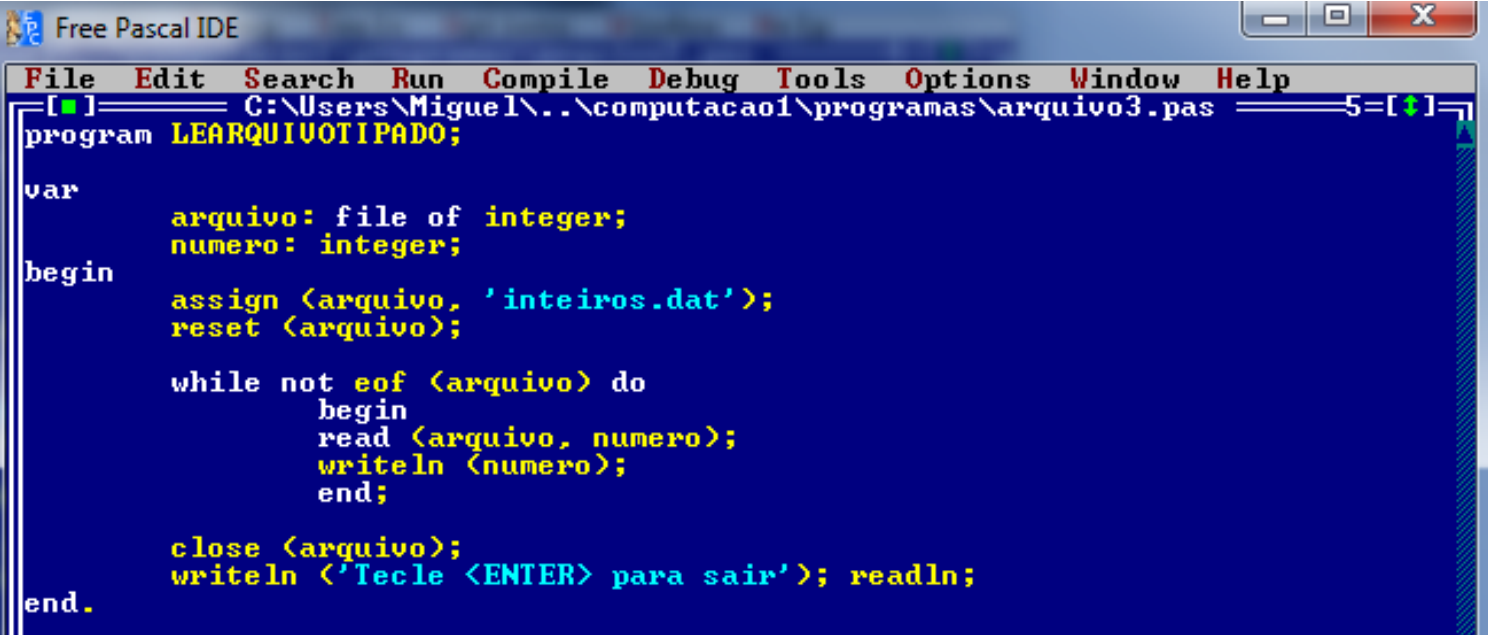

## **Exemplo de Escrita e Leitura com Tipo Definido**

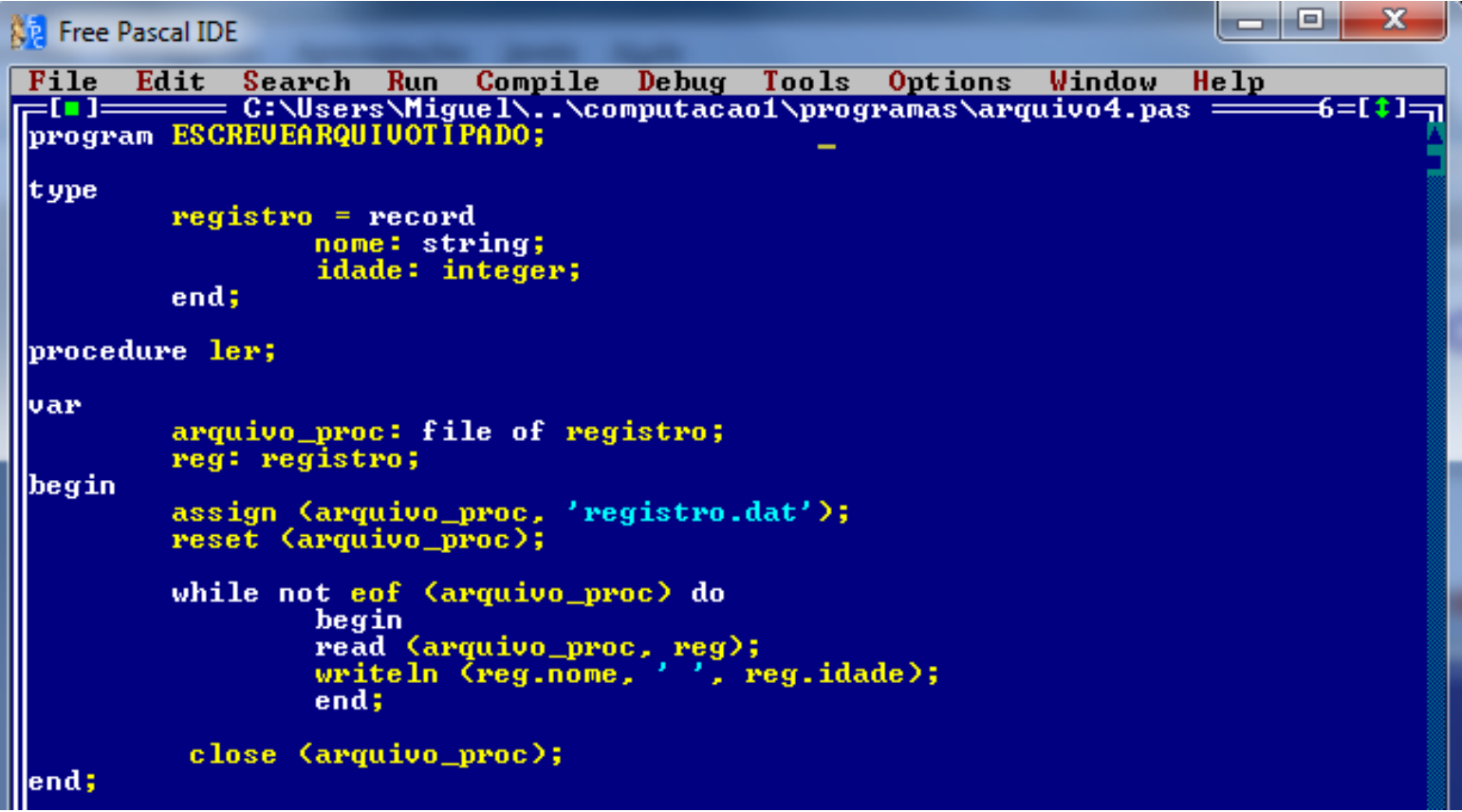

#### **Exemplo de Escrita e Leitura com Tipo Definido**

```
lvar
        arquivo: file of registro;
        reg: registro;
        continua: char;
begin
        assign(arquivo, 'registro.dat');
        reset (arquivo);
        if (IORESULT = 2) then
                 begin
                 rewrite (arquivo);
                 write (arquivo, reg);
                 seek (arquivo, filepos (arquivo) - 1);
                 end
        else
                 seek (arquivo, filesize (arquivo));
         repeat
                 write ('Digit <math>o Nome: ');
                 readln (reg.nome);
                 write ('Digit <math>o</math> Idade: ');readln (reg.idade);
                 write (arquivo, reg);
                 writeln ('Deseja continuar (s/n)');
                 readln (continua):
        until (continua = 'N') or (continua = 'n');
        close (arquivo);
         _{\text{ler}}:
end.
```
#### **Ponteiros**

```
program POINTER1;
```

```
procedure enviaInteiro (var a: integer);
var.
         x: ^integer;
begin
         new(x):x^2 := a;
         writeln C \times: \rightarrow \times \rightarrow;
         dispose (x);
end;
var.
         ptrNome: ^string;
         ptrInt: ^integer;
begin
         writeln ('Escreva um nome: ');
         new (ptrNome);
         ptrNome^ := 'Miguel';
         writeln (ptrNome^);
         dispose (ptrNome);
         writeln ('Escreva um inteiro: ');
         GetMem (ptrint, 4);<br>readin (ptrint^);<br>writeln (ptrint^);
         enviaInteiro (ptrInt^);
         freeMem (ptrInt);
         write ('Tecle ENTER para terminar'); readln;
end.
```

```
program POINTER2;
luses
         Crt;t ype
        ptrMat = ^{\wedge}matriz;
        matrix = array [1..10] of integer;lvar
         a: ptrMat;
        i, j, n, x: integer;
begin
         clesce:
         writeln ('Informe o numero de elementos:');
         readln (n):
         writeln;
         GetMem (a, n * SizeOf (integer));for i := 1 to n do
                  hegin
                  write ('Entre o', i, 'o. elemento: ');
                  readln (a^{\wedge}[i]);
                  end:
         for i := n - 1 downto 1 do
                  for j := 1 to i do
                           if a^{\wedge}[j] > a^{\wedge}[j + 1] then
                                    begin
                                    x := a^[j];<br>a^[j] := a^[j + 1];
                                    a^{\wedge}[j + 1] := x;
                                    end;
         clesce:
         writeln ('Classificacao de ', n, ' elementos');
         writeln;
         for i := 1 to n do
                  writeln (a^{\land}[i]):
         writeln:
         FreeMem (a, n * SizeOf (integer));writeln ('Tecle ENTER para terminar'); readkey;
lend.
```

```
program LISTAPOINTER1;
luses
         Crt:
t ype
         lista = <math>^{\wedge}</math>tablela;table1a = recordelemento: real;
                   prox: lista;
                   end:
lvar
         a, primeiro_elem, segundo_elem, lista_saida: lista;
         i: longint;
         soma, media: real;
         n: string;
         codigo: integer;
begin
         soma := \emptyset;
         i := 1;
         clesce:
         writeln ('Matriz Dinamica');
         writeln;
         primeiro_elem := nil;repeat
                   if primeiro_elem = nil then
                             begin
                             new (a);
                             write \binom{1}{2} Informe o', i, 'o. valor: ');
                             readln (n);<br>if n \langle \rangle '*' then
                                      begin
                                      val (n, a^{\wedge}.elemento, codigo);
                                      primeiro\_elem := a;a^{\wedge}.prox := nil;
                                       i := i + i:
                                      end;
                             end
```

```
else
                            begin
                            segundo elem := a;new (a):
                            write ('Informe o', i, 'o. valor: ');readln (n);if n \leftrightarrow ' *' then
                                     begin
                                     val (n, a^{\wedge}.elemento, codigo);
                                     segundo elem^.prox := a;
                                     a^{\wedge}. prox := nil;
                                     i : i * 1:end:
                            end;
         until n = \sqrt[3]{x^2};
          lista_saida := primeiro_elem;
         writeIn:writeln ('A\text{ lista eh: ')};
          while lista saida \langle \rangle nil do
                   begin
                   writeln (lista_saida^.elemento:6:2);
                   soma: = soma + lista_saida^.elemento;
                   lista_saida := lista_saida'.prox;end;
         media := \text{sona}/(i - 1);
         writeln;
          writeln \langle'Media = \langle, media:6:2);
          writeln;
         write ('Tecle qualquer tecla para encerrar.');
          readkey;
||end.
```

```
program LISTAPOINTER2;
luses
          Crt:
t ype
          lista = ^Adados;dados = recordnome: string;
                    salario: real:
                    tempo: integer;
                    prox: lista;
                    end:lvar
          cadfunc, atual, list_cf: lista;
          ent_nome: string;
          ent_salario: real;
          ent_tempo: integer;
          i, linha: longint;
          resp: char;
begin
          i := 1;cadfunc := nil;repeat
                    clrscr;
                    write \ln \text{Ccadfunc'};
                   writeln;
                    new (cadfunc);
                    writeln ('Entre o', i, 'o. registro');
                    writeln;
                   write ('None...............:: '); readln (ent_nome);<br>write ('Salario............:: '); readln (ent_salario);
                    write ('Tempo de Servico...: '); readln (ent_tempo);
                    cadfunc^*.\nnone := ent\_none;cadfunc^.salario := ent_salario;
                    cadfunc^{\wedge}.tempo := ent_ttempo;if \left(\text{list\_cf} = \text{nil}\right) or \left(\text{ent\_none} \leq \text{list\_cf}^*.\text{none}\right) then
                              begin
                              cadfunc^c.prox := list_cf;list_c f := cadfunc;end
```

```
else
                  begin
                  atual := list_c f;while (\text{atual}^{\wedge}, \text{prox} \iff \text{nil}) and
                           (ent_nome > atual^.prox^.nome) do
                           atual := atual^{\wedge}.prox;cadfunc^. prox := atual^. prox;
                  atual^*.prox := cadfunc;
                  end:
         i := i + 1;
         writeln:
         writeln ('Deseja continuar [S]im ou [N]ao: ');
         readln (resp):
until upcase(resp) = ^{\prime}N';
clesce:
i := 1:linha := 3:qotoxy \in \{1, 1\}; write ('Reg#');
gotoxy \in 6, 1); write \text{('None')};gotoxy (46, 1); write ('Salario');
gotoxy (61, 1); write ('Tempo de Servico');<br>while list_cf \langle nil do
         begin
         gotoxy (1, linha); write (i:4);
         gotoxy (6, linha); write (list_cf^.nome);
         gotoxy (46, linha); write (list_cf^.salario:6:2);
         gotoxy (61, linha); write (list_cf^.tempo);
         list_c f := list_c f^{\lambda}.prox;linha := linha + 1;i de i + 1d
end;
writeln; writeln;
writeln ('Tecle qualquer coisa para encerrar'); readkey;
```
lend.